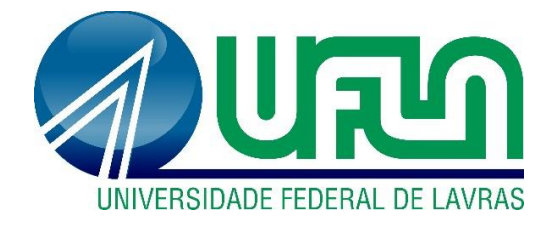

# **TÂMARA CAROLINE JERONIMO**

# **ESTUDODA OCUPAÇÃO DE APP E PROPOSTAS DE USO SUSTENTÁVEL NAS ÁREAS DE USO ANTRÓPICO CONSOLIDADAS NO MUNICÍPIO DE AIURUOCA-MG**

**LAVRAS – MG 2019**

# **TÂMARA CAROLINE JERONIMO**

# **ESTUDO DA OCUPAÇÃO DE APP E PROPOSTAS DE USO SUSTENTÁVEL NAS ÁREAS DE USO ANTRÓPICO CONSOLIDADAS NO MUNICÍPIO DE AIURUOCA-MG**

Monografia apresentada à Universidade Federal de Lavras, como parte das exigências do Curso de Engenharia Florestal, para a obtenção do título de Bacharel.

Orientador Prof. Dr. Fausto Weimar Acerbi Júnior Coorientadora Prof(a). Dr(a). Soraya Alvarenga Botelho

**LAVRAS – MG**

**2019**

# **TÂMARA CAROLINE JERONIMO**

# **ESTUDO DA OCUPAÇÃO DE APP E PROPOSTAS DE USO SUSTENTÁVEL NAS ÁREAS DE USO ANTRÓPICO CONSOLIDADAS NO MUNICÍPIO DE AIURUOCA-MG STUDY OF OCCUPANCY OF APP AND PROPOSALS FOR SUSTAINABLE USE IN ANTHROPIC AREAS CONSOLIDATED IN THE MUNICIPALITY OF**

## **AIURUOCA-MG**

Monografia apresentada à Universidade Federal de Lavras, como parte das exigências do Curso de Engenharia Florestal, para a obtenção do título de Bacharel.

APROVADA em 18 de junho de 2019.

Dr(a). Soraya Alvarenga Botelho UFLA

Doutoranda Anny Francielly Ataide Gonçalves UFLA

Pós Doutoranda Michele Aparecida Pereira da Silva UFLA

Orientador Prof. Dr. Fausto Weimar Acerbi Júnior Coorientadora Prof(a). Dr(a). Soraya Alvarenga Botelho

**LAVRAS – MG**

**2019**

#### **AGRADECIMENTOS**

Agradeço primeiramente aos meus pais Virgínia Fernandes Roque e Pedro Roque, por sempre me apoiarem nos estudos, sempre acreditando no meu potencial, incentivando a ser uma pessoa melhor e também por todo amor que tem por mim, pois sem eles, com certeza, eu não estaria aqui.

Ao meu orientador Prof. Dr. Fausto pela sua disponibilidade, paciência, incentivo, pelas discussões e reflexões e por me oferecer recursos e ferramentas importantes para evolução deste estudo.

À minha coorientadora Prof. Dra. Soraya pela atenção, paciência, disposição, ensinamentos, incentivos, e também, pelas suas críticas construtivas, discussões e reflexões que foram valiosos para este trabalho.

À Prof. Dra Dulce por me abrir portas para a iniciação científica e pelo todo conhecimento e apoio.

Às minhas irmãs Marinês e Mariele por me ajudarem durante toda a minha vida e por sempre estarem pertos de mim.

Aos meus lindos sobrinhos Clara, Pietra e Nícolas por encherem o meu coração de alegria.

Aos meus familiares, como meus primos, principalmente o Felipe, e minhas tias: tia Roberta e tia Baninha por toda ajuda que me deram.

Ao meu namorado Bruno pelo apoio, amor e paciência.

Ao meu pai biológico Valdir e sua esposa Katiúscia pelo carinho e ajuda durante a trajetória da graduação.

À todos os professores da graduação que fizeram eu amar ainda mais a engenharia florestal

Aos colegas de faculdade pelos estudos e trabalhos feitos juntos

#### **RESUMO**

As Áreas de Preservação Permanente (APP) foram estabelecidas por lei para a preservação de rios, lagos e nascentes. Essa lei tem como propósito diminuir os impactos do homem sobre a natureza, estabelecer normas gerais sobre a proteção da vegetação, áreas de Preservação Permanente, como também, as áreas de Reserva Legal; a exploração florestal, o suprimento de matéria-prima florestal, o controle da origem dos produtos florestais e o controle e prevenção dos incêndios florestais, além de prever instrumentos econômicos e financeiros para o alcance de seus objetivos. Em pequenas propriedades rurais, o cumprimento da norma legal é consideravelmente difícil pois os produtores apresentam pouco recurso financeiro para a execução do reflorestamento das APP. Esse trabalho foi realizado com o intuito de quantificar as APP dos pequenos agricultores, de propriedades menores que um módulo fiscal no município de Aiuruoca, que foi escolhida por apresentar muita área de pecuária e muito pouca área florestada, como também, apresentar os métodos mais conservacionistas de uso da terra, que possibilitam diversificar a renda, respeitando a legislação ambiental. Sugere-se o uso de um sistema silvipastoril nas áreas de APP com uso consolidado como forma de proteger os cursos d'águas, além de ser mais uma forma de renda para os produtores rurais. Realizou-se um mapeamento utilizando ferramentas de geoprocessamento, como o Sensoriamento Remoto e o Sistema de Informação Geográfica (SIG). Observou-se que em Aiuruoca predominam as pequenas propriedades, com até um módulo fiscal, apresentando 56,7% da área do município. A classe predominante do uso do solo nas APP das propriedades de até um módulo fiscal é a pastagem, com 37,47%. Considerando que estes proprietários poderão recuperar somente uma faixa de 5m na APP e manter o uso de atividades agrosilvipastoris no restante da área consolidada.

**Palavras-chave:** Legislação Ambiental, Área de Preservação Permanente, Geoprocessamento, SIG, Pequeno agricultor

#### **ABSTRACT**

Areas of Permanent Preservation (APP) were established by law for the preservation of rivers, lakes and springs. The purpose of this law is to reduce man's impacts on nature, establish general rules on vegetation protection, Permanent Preservation areas, as well as Legal Reserve areas; the exploitation of forest, the supply of forest raw material, control of the origin of forest products and the control and prevention of forest fires, besides providing economic and financial instruments to achieve its objectives. In small farms, compliance with the legal norm is considerably difficult because the producers have little financial resources for the implementation of APP reforestation. This work was carried out with the aim of quantifying the small farmers APP, of smaller properties, less than one fiscal module in the municipality of Aiuruoca, which was chosen because it presents a lot of livestock area and very little forested area, as well as to present the most conservationist methods of land use, which make it possible to diversify income, respecting environmental legislation. It is suggested the use of a silvopastoral system in the APP areas with consolidated use as a way to protect the water courses, besides being another form of income for the rural producers. A mapping was done using geoprocessing tools, such as Remote Sensing and Geographic Information System (GIS). It was observed that in Aiuruoca, small properties predominate, with up to one fiscal module, representing 56.7% of the area of the municipality. The predominant class of soil use in APP of the properties of up to one fiscal module is pasture, with 37.47%. Considering that these owners will be able to recover only a 5m band in the APP and to maintain the use of agroforestry activities in the rest of the consolidated area.

**Keywords:** Environmental Legislation, Preservation Permanent Area, Geoprocessing, Small farmer

# **SUMÁRIO**

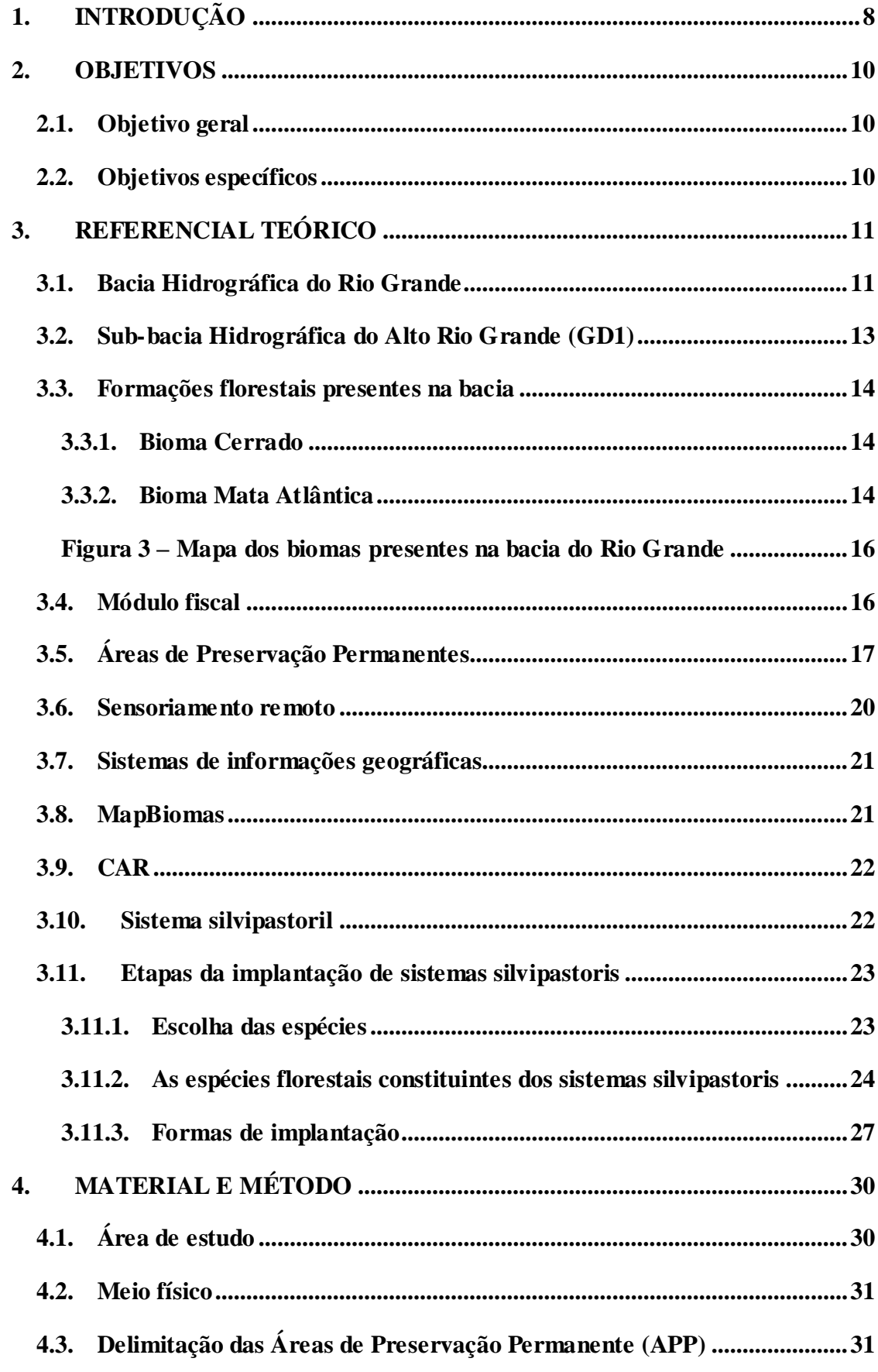

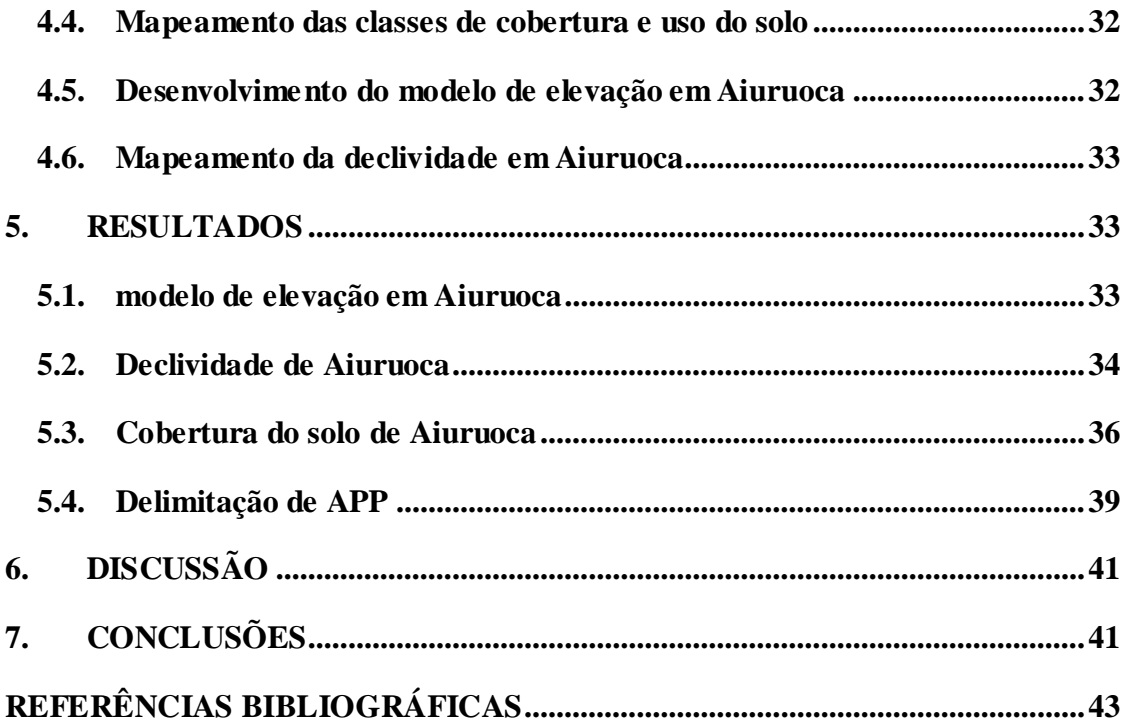

# <span id="page-8-0"></span>**1. INTRODUÇÃO**

A degradação ambiental ocorre de maneira acelerada em ecossistemas ripários, nas proximidades dos rios, em grande parte devido a ocupação com atividades agrícolas ou pecuária no local. Diante disso, é de extrema importância a recuperação de ambientes ripários, pois se tratam de Áreas de Preservação Permanentes previstas legalmente. Além disso, exercem a função de proteção dos recursos hídricos, corredores ecológicos para a fauna, conexão com florestas remanescentes e conservação dos meios bióticos e abióticos (PELEGRINE et al., 2007).

Atualmente, os pecuaristas têm procurado adotar novas tecnologias para complementar as técnicas já usadas por eles, como forma de diversificar a renda e satisfazer as leis ambientais, visando, também, novos mercados internacionais. Para adquirir-se um produto final de boa qualidade, há a necessidade de fornecer condições ideais para o desenvolvimento dos animais, e estas condições incluem pastagens bem manejadas e sombreamento para o gado.

Os solos ocupados por pastagens são em geral menos férteis comparados àqueles usados na agricultura. Estes solos apresentam problemas de fertilidade, acidez, topografia e pedregosidade (MACEDO et al., 2013). Além disso, as pastagens implicam em perda da biodiversidade e modificações do ecossistema, acometido pelo desmatamento e degradação do solo.

Como alternativa para conservar o solo e proteger os cursos d'água, sugere-se o sistema silvipastoril como alternativa de renda e cumprimento da legislação para os pequenos agricultores, que possuem até um módulo fiscal, sendo esses obrigados a recuperar uma área menor do que a largura total da APP. O sistema silvipastoril permite áreas de pastagens junto com espécies arbóreas, protegendo o rebanho de estresses climáticos, além da adição de renda com os produtos florestais, tais como madeira, lenha, postes, moirões e produtos não madeireiros.

O Sistema Silvipastoril, também denominados de Integração Pecuária-Floresta, é um dos tipos de Sistemas agrosilvipastoris mais conhecidos como Sistemas Agroflorestais-SAF's. Esse sistema é a integração de pastagem (animais) e floresta, visa o manejo da terra e promove benefícios econômicos e ecológicos. Com a adoção desse modelo, a produção tende a aumentar, fazendo o uso sustentável da terra, recomposição da cobertura florestal em áreas de pastagens, favorecimento do ciclo de renovação de nutrientes, fixação de nitrogênio, redução

da erosão do solo, proteção de áreas de APP, produção de sombra e redução de calor e frio para o animal (SIQUEIRA, 2017).

Para que ocorram esses benefícios, as espécies arbóreas devem ser bem escolhidas. As espécies nativas têm maior probabilidade de êxito, pois já são adaptadas as característica do meio, como o clima e ao solo. As espécies escolhidas devem apresentar rápido crescimento, pois desse modo, possibilita a entrada dos animais mais cedo, visto que plantas com menores dimensões são mais suscetíveis a danos pelos animais (MENDONÇA, 2014).

Haja vista as vantagens do sistema silvipastoril, esse trabalho objetiva incentivar o uso desse tipo de sistema em áreas de APP, além de promover a sustentabilidade, fazendo com que a pecuária seja manejada de forma ecológica por meio do cumprimento do código florestal.

# <span id="page-10-0"></span>**2. OBJETIVOS**

# <span id="page-10-1"></span>**2.1. Objetivo geral**

Fornecer aos pequenos proprietários rurais de até um módulo fiscal, alternativas para o cumprimento do código florestal e a diversificação da renda do produtor no município de Aiuruoca.

# <span id="page-10-2"></span>**2.2. Objetivos específicos**

- - Delimitar as Áreas de Proteção Permanente de acordo com o novo código florestal

- Estimar a área de recomposição florestal nas pequenas propriedades até um módulo fiscal, por meio do uso de técnicas de SIG e geoprocessamento.

- Apresentar métodos mais sustentáveis de ocupação do solo em áreas de APP com uso consolidado.

#### <span id="page-11-0"></span>**3. REFERENCIAL TEÓRICO**

#### <span id="page-11-1"></span>**3.1. Bacia Hidrográfica do Rio Grande**

A Bacia do Rio Grande (BHRG) está localizada entre os estados de Minas Gerais e São Paulo, como mostra a Figura 1, sua área de drenagem é de cerca 143,4 mil Km<sup>2</sup>, e seu comprimento 1.360 km, sendo que em torno de 60% da área da bacia encontra-se em Minas Gerais. O Rio Grande nasce na Serra da Mantiqueira, e, junto com o Rio Paranaíba formam o Rio Paraná. Seus principais afluentes à margem esquerda são: rio Sapucaí (SP), Pardo e Turvo, já na margem à direita são: rios estaduais das Mortes, Jacaré, Santana, Pouso Alegre, Uberaba e Verde ou Feio (ANA, 2015)

Há 393 municípios que fazem parte da BHRG, no qual 179 localizados no estado de SP e 214 localizados em MG. Dentro desse total, 380 municípios abrangem a bacia do Rio Grande (ANA, 2015); e a BHRG abrange mais de 9 milhões de habitantes (MMA, 2010). A vegetação na qual a bacia se encontra é de domínio Atlântico e Cerrado, com fisionomias desde gramíneo lenhosas a floresta estacional decidual. O clima predominante é tropical, com temperaturas médias anuais de 22ºC, variando de 16ºC e 18ºC (ALIANÇA, 2010).

Devido ao grande desnível e os elevados índices pluviométricos da região, a bacia do rio Grande é altamente vantajosa para o uso de geração de energia elétrica. Com isso, diversos aproveitamentos hidrelétricos têm sido construídos através de seu curso, sendo assim, uma das maiores fontes e reservas de energia do Brasil. A BHRG, é uma das maiores áreas para produção de combustível, havendo uma expansão de culturas para a produção de biocombustíveis, gerando um excesso de monocultura intensiva e supressão das áreas naturais (EUCLYDES et al., 2004).

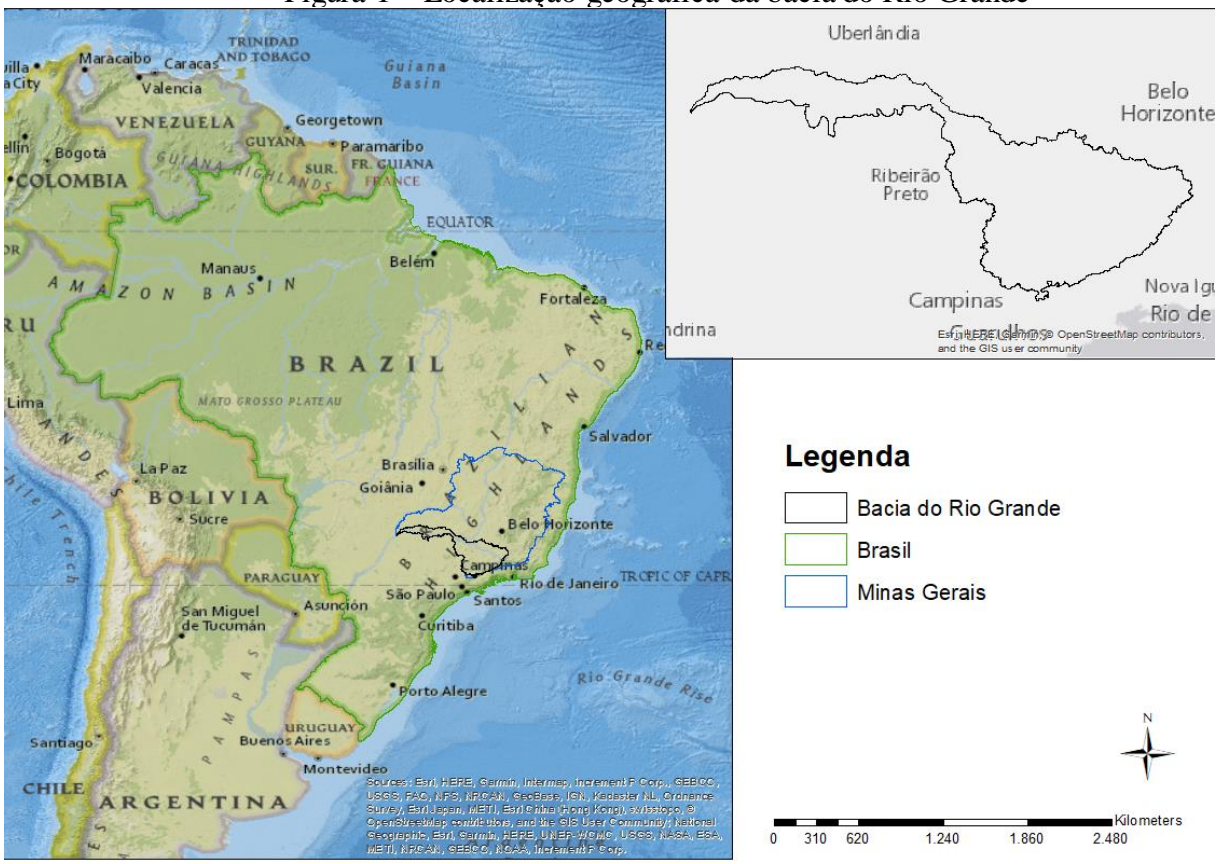

Figura 1 – Localização geográfica da bacia do Rio Grande

Fonte: Do autor (2019)

#### <span id="page-13-0"></span>**3.2. Sub-bacia Hidrográfica do Alto Rio Grande (GD1)**

A BHRG é dividida em 8 Unidades de Planejamento e Gestão de Recursos Hídricos (UPGRH ) e a UPGRH do Alto Rio Grande (GD1) está localizada no Sul de Minas Gerais (Figura 2), na mesorregião do Campo das Vertentes, com uma área de 8.758km². São 21 municípios com sede na bacia, entre eles, Aiuruoca, Lavras; Carrancas; São João del Rei; São Tomé das Letras e Itamonte (IGAM, 2010).

Figura 2 – Unidade de Planejamento e Gestão de Recursos Hídricos do Alto Rio Grande GD1

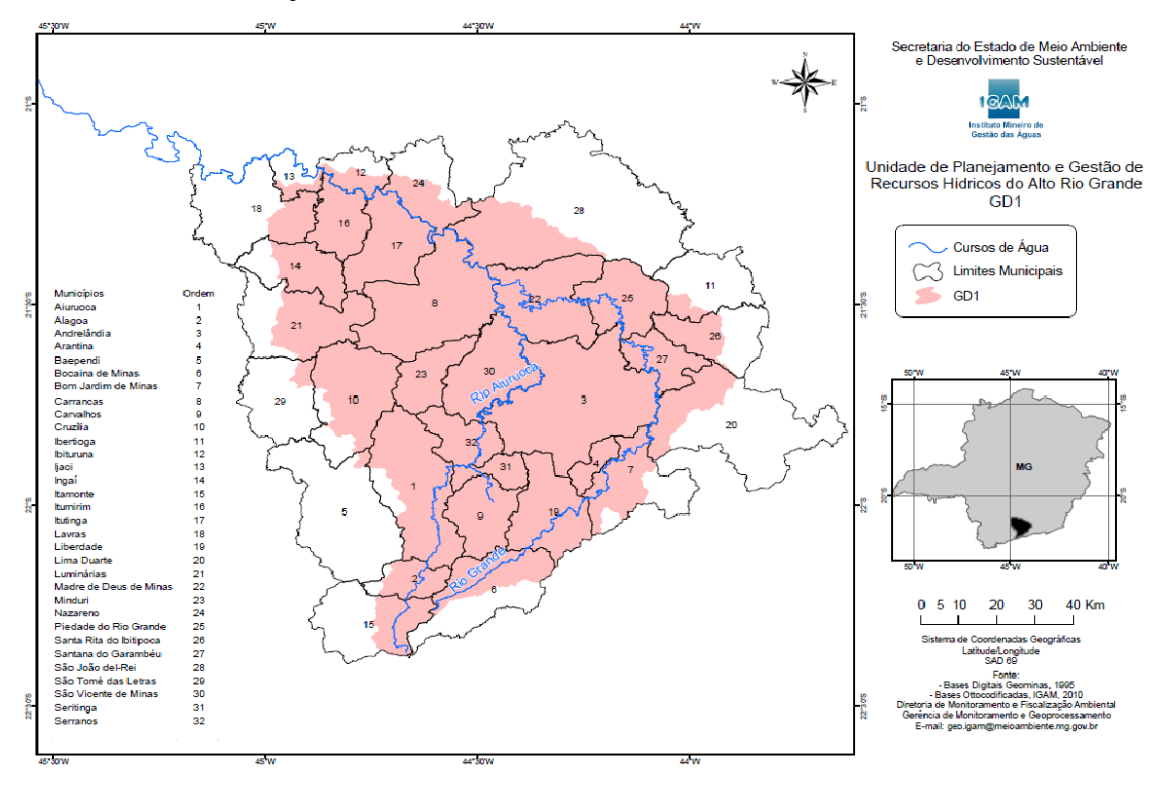

Fonte: IGAM (2010)

# <span id="page-14-1"></span><span id="page-14-0"></span>**3.3.Formações florestais presentes na bacia 3.3.1. Bioma Cerrado**

O Cerrado é segundo maior bioma sul americano, com extensão de 204,7 milhões de há, abrange os estados de Goiás, Tocantins e Distrito Federal, parte da Bahia, Ceará, Maranhão, Mato Grosso, Mato Grosso do Sul, Minas Gerais, Piauí, Rondônia e São Paulo. Está localizado no Planalto Central do Brasil, e ocupa por volta de 23% do território brasileiro. Segundo o Instituto Estadual de Florestas (IEF, 2019) no estado de Minas Gerais a área do Cerrado é de 3 111 987,38 ha, que corresponde a 10,3% da área original do Cerrado de MG, que antes era 30,8 milhões de hectare.

Apresenta flora com mais de 10 000 espécies de plantas, dessas 4 400 são endêmicas; o que faz o Cerrado ser caracterizado por conter um grande número de espécies endêmicas de flora e fauna. Há seis fisionomias do cerrado: Campo; Campo Rupestre; Cerrado; Campo Cerrado; Cerradão e Vereda (SCOLFORO, 2007).

Os solos do Cerrado possuem características variantes, e são classificados como Latossolos, Argissolos, Neossolos Quartzarênicos; são porosos e com textura variando entre média argilosa a muito argilosa. Já as características químicas, são solos Distróficos, com altos teores de Fe e Al, pH ácido e com áreas pouco férteis (EMBRAPA, 2017)

A classificação climática do Cerrado é Aw de Köppen (tropical chuvoso), ou seja, apresenta invernos secos e verões chuvosos, e precipitação em torno de 1500 mm. As chuvas se concentram de outubro a março. A temperatura média anual é cerca de 22ºC a 23ºC, as máximas podem chegar a mais de 40ºC e as mínimas próximos de zero (COUTINHO, 2000).

## <span id="page-14-2"></span>**3.3.2. Bioma Mata Atlântica**

Decreto Federal 750/93 considera Floresta Atlântica "as formações florestais e ecossistemas associados inseridos no domínio Mata Atlântica, com as seguintes fisionomia estabelecidas pelo Mapa de Vegetação do Brasil do IBGE: floresta ombrófila densa atlântica, floresta ombrófila mista, floresta ombrófila aberta, floresta estacional semidecidual, floresta estacional decidual, manguezais, restingas, campos de altitude, brejos interioranos e encraves florestais do Nordeste".

O Bioma Mata atlântica, atualmente, está reduzido a menos de 7% de sua extensão original, fragmentada ao longo da costa brasileira, no interior das regiões Sul e Sudeste, além de trechos nos estados de Goiás, Mato Grosso do Sul e no interior dos estados nordestinos. Antes, o ecossistema ocupava 16% do território brasileiro, mais de 1,3 milhões de km² em 17 estados do território brasileiro: Rio Grande do Sul, Santa Catarina, Paraná, São Paulo, Goiás, Mato Grosso do Sul, Rio de Janeiro, Minas gerais, Espírito Santo, Bahia, Alagoas, Sergipe, Paraíba, Pernambuco, Rio Grande do Norte, Ceará e Piauí (MMA, 2000).

O clima da Mata Atlântica apresenta ampla variabilidade. Áreas com floresta ombrófila densa que apresentam clima tropical do tipo quente e úmido, sem período seco, com chuvas bem distribuídas durante o ano e temperaturas médias variando entre 22 ºC à 25 ºC. Floresta Ombrófila Mista apresenta clima úmido, sem período seco, com temperaturas médias anuais em torno de 18ºC e três a seis meses com temperaturas abaixo dos 15ºC. Floresta Ombrófil a Aberta apresenta gradientes climáticos variando de dois a quatro meses secos, com temperaturas médias entre 24ºC e 25ºC. A Floresta Estacional Semidecidual definida por dois períodos pluviométricos, um chuvoso e o outro seco, com temperaturas médias anuais em torno de 21ºC. A Floresta Estacional Decidual também possui dupla sazonalidade determinada por um período chuvoso seguido por um longo período de seca (MMA, 2010).

Em relação a biodiversidade do bioma, a flora possui cerca de 20 mil espécies vegetais, sendo 8 mil delas endêmicas; a fauna, é composta por 1020 espécies de pássaros, 197 de répteis, 340 de anfíbios e 350 de peixes, além dos insetos e invertebrados. O solo, em geral, é raso, pH ácido, pouco ventilado, sempre úmido e pobre, devido à absorção dos raios solares pelo estrato arbóreo (MMA, 2010).

A Figura 3 a seguir ilustra os biomas presentes na BHRG, como pode ver, os biomas abrangentes na bacia são cerrado e mata atlântica, sendo a última de maior ocorrência.

<span id="page-16-0"></span>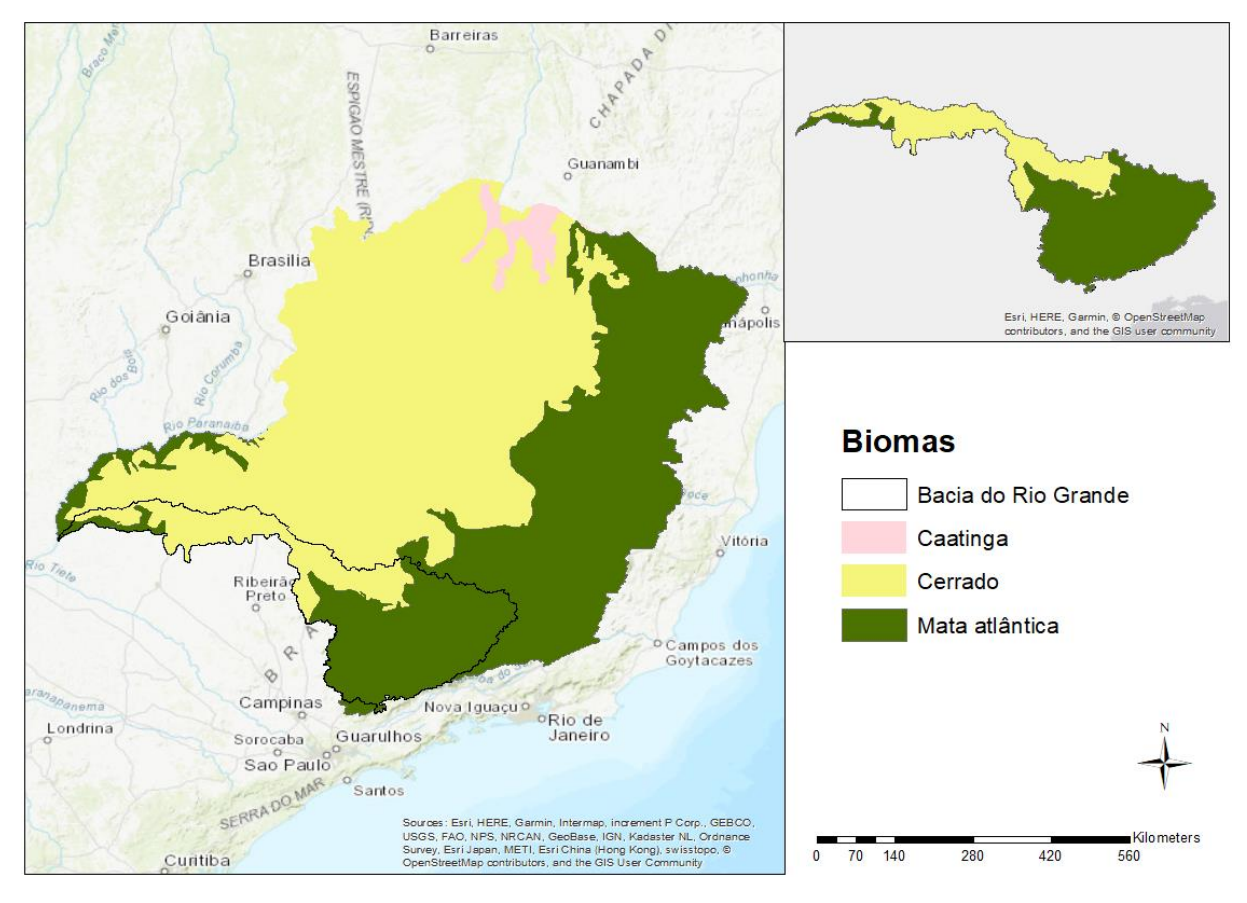

Figura 3 – Mapa dos biomas presentes na bacia do Rio Grande

Fonte: Do autor (2019)

# <span id="page-16-1"></span>**3.4. Módulo fiscal**

Módulo fiscal é uma unidade de medida dada em hectares, e é calculada a partir de determinados fatores, tais como: o tipo de exploração predominante no município, a renda obtida no tipo de exploração predominante, outras explorações presentes no município, que sejam expressivas em função da renda ou área utilizada, e também o conceito de "propriedade familiar". O valor do módulo fiscal é obtido pelo INCRA (Instituto Nacional de Colonização e Reforma Agrária) e varia de 5 a 110 hectares (EMBRAPA, 2019).

De acordo com a Lei nº 8.629, de 25 de fevereiro de 1993. O módulo fiscal é usado para classificar o tamanho do imóvel rural:

- Pequena Propriedade o imóvel rural de área compreendida entre 1 (um) e 4 (quatro) módulos fiscais.
- Média Propriedade o imóvel rural de área de área superior a 4 (quatro) e até 15 (quinze) módulos fiscais.
- Grande Propriedade o imóvel rural de área de área superior a 15 (quinze) módulos fiscais.

# <span id="page-17-0"></span>**3.5. Áreas de Preservação Permanentes**

Segundo a Lei Federal 12.651 de 25 de maio de 2012: APP são áreas cobertas ou não por qualquer forma de vegetação natural localizadas às margens de lagos ou rios, perenes ou não; altos de morros; nas restingas e manguezais; nas encostas com declividade acentuada e nas bordas de tabuleiros ou chapadas com inclinação maior que 45º; e nas áreas em altitude superior a 1 800 metros. E apresentam como função preservar os recursos hídricos e a estabilidade geológica, possibilitar o fluxo gênico de fauna e flora e proteger o solo.

As áreas do entorno dos cursos d'água são de máxima importância para a proteção dos recursos hídricos e para garantir a biodiversidade do local. Pois vegetação próxima a cursos d'águas auxiliam no abastecimento do rio, como também controlam a erosão do solo e a qualidade da água (MOREIRA et al., 2013).

Para que haja recomposição de APP, a Lei 12.651/2012 determina que a largura mínima de APP é associada a largura do curso d'água, como mostra a Figura 1. E as dimensões mínimas a serem recompostas depende do tamanho da propriedade em módulos fiscais e às características associadas a APP conforme a Tabela 2.

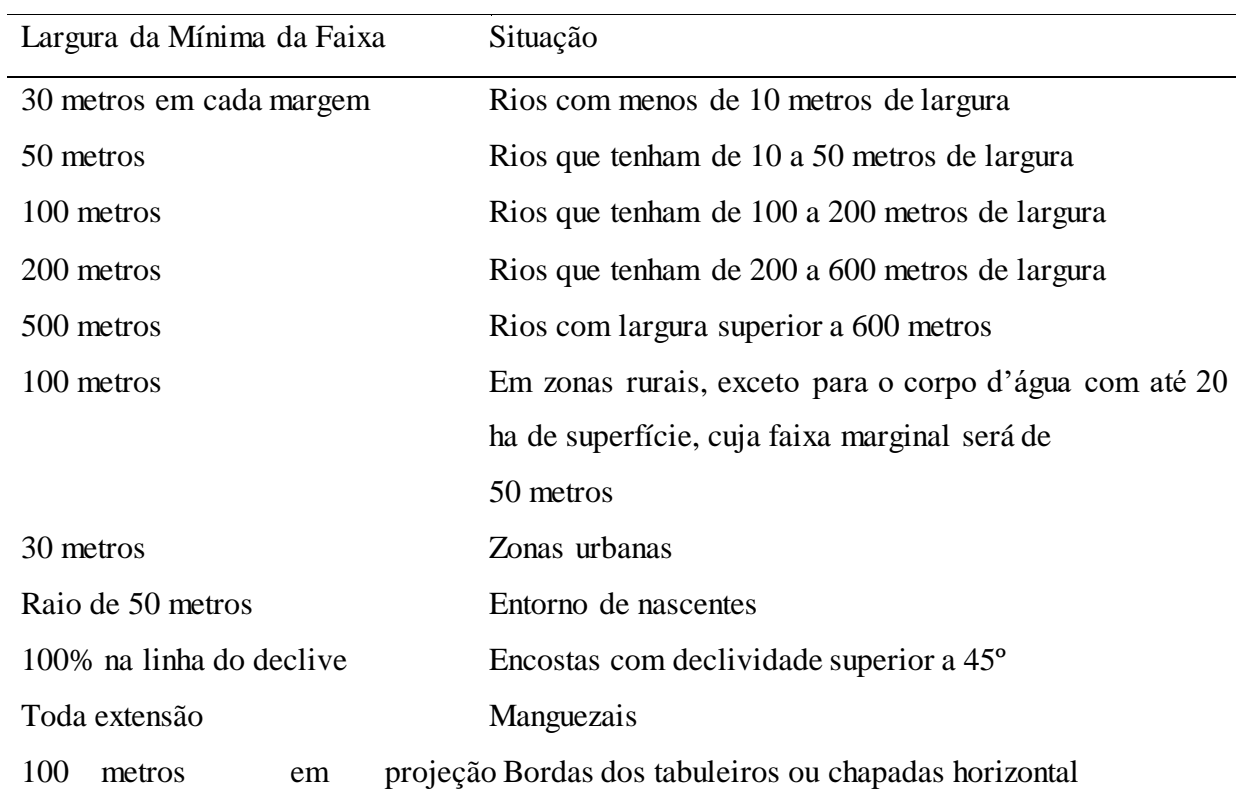

# Tabela 1 - Larguras mínimas da Área de Preservação Permanente segundo o Código Florestal Brasileiro Lei 12651/2012.

Fonte: adaptado Ribeiro et al., (2018)

| Áreas mínimas a serem recompostas                              |                                            |                                                   |                                    |                                          |                                                                       |                                                   |                               |                                                                |                      |
|----------------------------------------------------------------|--------------------------------------------|---------------------------------------------------|------------------------------------|------------------------------------------|-----------------------------------------------------------------------|---------------------------------------------------|-------------------------------|----------------------------------------------------------------|----------------------|
| Menor que 4 módulos fiscais (<4MF)                             |                                            |                                                   | Maior que 4 módulos fiscais (>4MF) |                                          |                                                                       |                                                   |                               |                                                                |                      |
| Faixa mínima a ser recomposta                                  |                                            |                                                   |                                    | Faixa mínima a ser recomposta            |                                                                       |                                                   |                               |                                                                |                      |
| <b>Área</b> do<br>imóvel<br>rural<br>em<br>módulo<br>s fiscais | <b>Curso</b><br>S<br>d'águ<br>$\mathbf{a}$ | <b>Nascente</b><br>s e olhos<br>d'água<br>perenes | <b>Vereda</b><br>S                 | Lagos e<br>lagoas<br>naturai<br>$\bf{s}$ | Área do<br>imóvel<br>rural<br>em<br>módulo<br>s fiscais               | <b>Nascente</b><br>s e olhos<br>d'água<br>perenes | <b>Vereda</b><br>$\mathbf{s}$ | Lagos e lagoas<br>naturais                                     |                      |
| Até<br>$\mathbf{1}$<br>módulo                                  | 5m                                         | 15m                                               | 30 <sub>m</sub>                    | 5m                                       | <b>Maior</b><br>$\overline{\mathbf{4}}$<br>que<br>módulo<br>s fiscais | 15m                                               | 50 <sub>m</sub>               | 30 <sub>m</sub>                                                |                      |
| $\overline{De}$ 1 a 2<br>módulo<br>s fiscais                   | 8 <sub>m</sub>                             | 15m                                               | 30 <sub>m</sub>                    | 8m                                       | <b>Cursos</b><br>d'água                                               | Faixa marginal a ser recomposta                   |                               |                                                                |                      |
| De 2 a 4<br>módulo<br>s fiscais                                | 15m                                        | 15m                                               | 30 <sub>m</sub>                    | 15m                                      | Largur<br>dos<br>$\mathbf{a}$<br>cursos<br>d'água                     | Até 10m                                           | De 10,1<br>a 60m              | De 60,1<br>a 200m                                              | Acim<br>a De<br>200m |
|                                                                |                                            |                                                   |                                    |                                          | De $4a$<br>10<br>até<br>módulo<br>s fiscais                           | 20 <sub>m</sub>                                   | 30 <sub>m</sub>               | Largura<br>$d\sigma$<br>curso<br>$d$ água/<br>2                | 100m                 |
|                                                                |                                            |                                                   |                                    |                                          | Acima<br>10<br>de<br>módulo<br>s fiscais                              | 30 <sub>m</sub>                                   | 30 <sub>m</sub>               | Largura<br>do<br>curso<br>$\mathbf{d}$ água/<br>$\overline{c}$ | 100m                 |

Tabela 2 – Áreas mínimas a serem recompostas de acordo com os módulos fiscais

Fonte: Do autor (2019)

#### <span id="page-20-0"></span>**3.6. Sensoriamento remoto**

O Sensoriamento remoto é a ferramenta que permite a obtenção de imagens sobre objetos sem ter o contato físico com eles, pois utiliza-se um conjunto de sensores e equipamentos para o processamento de dados a fim de analisar o ambiente terrestre através das interações entre a radiação eletromagnética e as diferentes coberturas da superfície da Terra (SOUZA et al., 2007).

Os sistemas sensores captam a radiação e convertem para uma forma que podem ser analisadas e interpretadas. Estas informações são usadas no planejamento de grandes áreas de estudo, pois permitem uma visão geral da área (NUNES, 2016).

Há dois tipos de sensores, os sensores imageadores, cujos dados são apresentados em forma imagens, como fotografias e imagens de satélite, e não-imageadores, os dados são apresentados como em tabelas e gráficos (BARROS, 2018).

Os sensores remotos também são divididos em passivos e ativos. Os passíveis necessitam de uma fonte externa de radiação eletromagnética para a obtenção dos dados, como a radiação solar, os sensores multiespectrais a bordo de satélites são passivos, suas imagens são produzidas em diferentes comprimentos de onda. Um exemplo é o sensor OLI (Operational Land Imager) a bordo do satélite Landsat 8, e esses sensores são de suma importância para o mapeamento dos recursos naturais, uso e cobertura do solo. Já os sensores ativos, emitem sua própria radiação para obter dados da área de estudo, e um diferencial em relação aos sensores passivos é que a radiação emitida não sofre interferência da atmosfera, sendo assim, as imagens podem ser obtidas em qualquer horário do dia e em qualquer condição atmosférica. Um exemplo é o radar, fornece um Modelo Digital de Elevação para diferentes localidades da Terra, sendo utilizado para a análise de relevo, como altitude e declividade (BARROS, 2018).

As imagens produzidas pelos sensores imagiadores apresentam diferentes resoluções que influenciam na detecção do objeto. As resoluções podem ser classificadas como: resolução espacial, resolução espectral, resolução radiométrica e resolução temporal (BARROS, 2018).

- Resolução espacial: É demonstrado pelo tamanho do campo de visão, por exemplo, 10 x 10 m. E a capacidade do sistema sensor de detectar objetos na superfície terrestre. Quanto menor é o objeto passível de ser visto, maior é a resolução espacial do sensor (USP, 2016).
- Resolução espectral: Corresponde ao número de bandas espectrais registradas pelo sensor e pela largura do intervalo de comprimento de onda coberto por cada banda.

Quanto maior o número de bandas e menor a largura do intervalo, maior a resolução espectral do sensor (USP, 2016).

- Resolução radiométrica: É a sensibilidade em detectar pequenas variações na energia eletromagnética, representada pela intensidade dos níveis de cinza. Quanto maior o número de níveis, maior é a resolução radiométrica (USP, 2016).
- Resolução temporal: É o período de tempo em que o sensor adquire dados. Ou seja, a frequência de imageamento de um sensor em uma mesma área (USP, 2016).

#### <span id="page-21-0"></span>**3.7. Sistemas de informações geográficas**

Sistemas de Informações Geográficas (SIG) é um conjunto de ferramentas capaz de obter, armazenar, transformar e exibir informações espaciais. Esses dados descrevem objetos reais em relação a um sistema de coordenadas (CÂMARA et al., 2003).

O SIG agrupa em uma única base de dados informações espaciais vindas de dados cartográficos, dados de censo e cadastro urbano e rural, imagens de satélite, redes e modelos numéricos de terreno. Além disso, Os Sistemas de Informações Geográficas oferece recursos para combinar as diversas informações com o uso de algoritmos de manipulação e análise, para que possa consulta, recuperar e visualizar o conteúdo da base de dados e gerar mapas (INPE, 2006).

O SIG é aplicado como ferramenta para a produção de mapas; suporte para análise espacial de fenômenos; e banco de dados geográficos, com aplicações de armazenamento e recuperação de informação espacial (INPE, 2006).

#### <span id="page-21-1"></span>**3.8. MapBiomas**

Projeto MapBiomas é uma iniciativa que envolve uma rede colaborativa de especialistas nos biomas, usos da terra, sensoriamento remoto, SIG e ciência da computação, atuantes nos biomas brasileiros, com o objetivo principal de elaborar mapas anuais de cobertura vegetal e uso do solo para todo o Brasil (MAPBIOMAS, 2015).

#### <span id="page-22-0"></span>**3.9. CAR**

Segundo a Lei Federal nº 12.651/2012 Art. 29: CAR é um registro eletrônico de âmbito nacional, obrigatório para todos os imóveis rurais, com o intuito de incorporar informações ambientais das propriedades e posses rurais, compondo base de dados para controle, monitoramento, planejamento ambiental e econômico e combate ao desmatamento.

Através da inscrição no CAR inicia-se o primeiro passo para a obtenção da regularidade ambiental do imóvel. Nele consta os dados do proprietário, possuidor rural ou responsável direto pelo imóvel rural; dados sobre os documentos de comprovação de propriedade e ou posse; e informações georreferenciadas do perímetro do imóvel, das áreas de interesse social e das áreas de utilidade pública, com a informação da localização dos remanescentes de vegetação nativa, das APP, das áreas de Uso Restrito, das áreas consolidadas e das Reservas Legais (MAPA, 2019).

#### <span id="page-22-1"></span>**3.10. Sistema silvipastoril**

Sistema silvipastoril é uma combinação de árvores com pastagens e animais dentro de uma parcela. A atividade pode ser tanto leiteira quanto para corte. As árvores sombream o gado, melhoram a fertilidade e as condições físicas do solo e permitem uma renda econômica adicional a médio e longo prazo como madeira.

O Sistema aumenta a produção em um espaço menor, permite a liberação de áreas frágeis e marginais para a restauração ecológica. Além de intensificar a fotossíntese, fixação de nitrogênio e ciclagem de nutrientes, acelerando a produção de biomassa e a melhora da matéria orgânica (CARRERO, 2016).

Além do bem estar do animal e do enriquecimento do solo, há também melhoria do valor nutritivo do pasto, pois o pasto crescido no sombreamento das árvores, principalmente das leguminosas, que fixam nitrogênio no solo, apresenta coloração verde mais escura, devido a alto teores de proteína bruta. O sistema silvipastoril também oferta suplementação natural, pois muitas espécies arbóreas produzem grande quantidade de frutos, e o gado se alimenta desses frutos (OLIVEIRA, 2003).

O capim a ser utilizado como pastagem deve ser bem escolhido, como também, o número de gados por área e o tempo de pastejo, ou seja, o tempo de rotação (CARRERO, 2016).

Baseado no livro do francês Adre Voisin em 1959, o pastejo rotacional pode ser empregado em qualquer parte da Terra, em qualquer tipo de solo, e obdece alguns princípios, entre eles:

- A rotação do animal na área de pastejo deve seguir um internalo suficiente de tempo para que cresça o capim, e as raízes acumulem reservas energéticas o bastante para produzir uma rebrota vigorosa do capim (CARRERO, 2016).
- O período total de ocupação de uma área (piquete) deve ser curto para que o gado não corte o capim mais de uma vez antes de mover para um outro piquete (CARRERO, 2016).
- Os gados que apresentem maiores necessidades nutricionais devem ser colocados em áreas com melhor qualidade e maior quantidade de capim (CARRERO, 2016).

# <span id="page-23-1"></span><span id="page-23-0"></span>**3.11. Etapas da implantação de sistemas silvipastoris 3.11.1. Escolha das espécies**

A escolha das espécies a serem cultivadas é muito importante na implantação do sistema. É sugerido a escolha por árvores que ofereçam produtos comerciáveis, e também ofereçam sombreamento e proteção do solo (OLIVEIRA, 2003).

As espécies, cujo propósito seja produzir madeira ou moirões para cerca deve ser de crescimento rápido, pois necessitam promover sombra para as espécies nativas, que tem crescimento lento e não podem ficar expostas ao sol. Deve ter preferência a espécies adaptadas à condições de acidez e baixa fertilidade do solo, por exemplo espécies exóticas do gênero *Eucalyptus* e *Acacia* (CASTRO, 2006).

As espécies nativas ajudam a melhorar a fertilidade do solo, principalmente as leguminosas que fixam nitrogênio, adicionam biomassa ao solo da pastagem e fornecem sombra. Das espécies estudadas pela Embrapa Gado de Leite, ressalta o angico-mirim (*Mimosa astemisiana*), pois apresenta crescimento rápido e alta capacidade para adicionar nutrientes à pastagem. Contudo, há outras espécies recomendadas, como o angico vermelho (Anadenanthera macrocarpa), angico branco (Anadenanthera colubrina), jacarandá da baía (Dalbergia nigra) e jacaré (Piptadenia spp.) (CASTRO, 2006).

#### <span id="page-24-0"></span>**3.11.2. As espécies florestais constituintes dos sistemas silvipastoris**

Segundo Mendonça (2014), foi realizado um experimento na fazenda experimental da EPAMIG, unidade de Lavras, onde avaliou-se o potencial de estabelecimento de sete espécies florestais em sistema pastoril sobre uma área de pastagem, que são:

#### • **Cedro australiano:**

Cedro australiano (*Toona ciliata*) é originário das regiões tropicais da Austrália, pertence a família *Meliaceae*. Apresenta ótima adaptação ao Brasil, produzindo madeira de excelente qualidade. Exigências climáticas são: temperatura varia de 20℃ a 28℃, precipitação anual de 800 a 1800 mm e solos profundos, bem estruturados e drenados. A espécie apresenta boa regeneração natural próxima a árvores produtoras de sementes. O espaçamento de plantio indicado tem sido 3,0m x 2,0m ou 3,0m x 3,0m, com dois desbastes, um aos quatro anos e outro aos oito anos, tendo o corte aos 12 anos de idade (MENDONÇA, 2014).

A espécie *Toona ciliata* é de rápido crescimento e apresenta ótimas propriedades físico-mecânicas para a indústria moveleira. Além de ser resistente à broca *Hypsypyla grandella,* praga que causa bifurcação no cultivo de outras espécies de *Meliaceae,* tais como o mogno *(Swietenia macrophylla*) e o cedro (*Cedrela fissilis*) (MENDONÇA, 2014).

A madeira do cedro é usada na indústria de compensados e móveis; em portas, janelas. E é empregada na construção naval e aeronáutica, e também, em aplicações artísticas tais como caixas de charutos (MENDONÇA, 2014).

#### • **Mogno africano:**

O mogno africano (*Khaya senegalensis* A. Chev), família *Meliaceae*, apresenta crescimento rápido, e alto valor econômico. É resistente a broca, *Hypsyla grandella*. É uma planta heliófila, ou seja, é tolerante a sombra durante a fase jovem (MENDONÇA, 2014).

A espécie suporta bem as condições de estiagem (aproximadamente de quatro a seis meses) tempo em que a planta pausa o seu crescimento. Apresenta bom crescimento em solos bem estruturados, entretanto, suporta bem condições em que os teores de argila atingem 68%, e também curtos períodos de alagamento (MENDONÇA, 2014).

A idade de corte é entre 16 e 20 anos. A madeira do mogno pode ser usada em movelaria fina, na construção civil, em revestimentos internos e decorativos. Todavia, a espécie apresenta susceptibilidade aos fungos *Phamerochaete salmonicolor* Berk & Broome Jul., *Corticium salmonicolor* (Berk & Broome), e *Thanatephorus cucumeris* causadores de manchas (MENDONÇA, 2014).

#### • **Eucalipto:**

O gênero *Eucalyptus* é originário da Austrália e Indonésia, possui mais de 600 espécies. Dentre elas as espécies mais plantadas para fins comerciais são: *Eucalyptus grandis*, *E. urophilla, E. saligna, E. camaldulensis, E. globulus, E. dunni* e *E. nitens*. Além dos híbridos e clones, criados para vencer os obstáculos edafoclimáticos, susceptilidade às pragas e doenças, e alcançar maior produtividade (MENDONÇA, 2014).

O Eucalipto domina 3,5 milhões de hectares de florestas plantadas no Brasil. Isso se deve, por causa do seu grande número de espécies, e espécies com diversos usos e produtos, com características agroflorestais desejáveis, tais como, heliofilia, rápido crescimento, e alta produtividade, além do domínio da silvicultura do eucalipto (MENDONÇA, 2014).

#### • **Teca:**

A Teca (*Tectona grandis*), da família Lamiacea, é originária das florestas tropicais localizadas entre 10° S e 25° N no subcontinente índico e no sudeste asiático, principalmente na Índia, Burma, Tailândia, Laos, Camboja, Vietnã e Java. A espécie, possui rápido crescimento e madeira nobre, valorizada pela beleza, resistência e durabilidade. Sua madeira é utilizada na produção de móveis, esquadrilhas de alto padrão, embarcações e decorações, tendo o preço superior ao do mogno (MENDONÇA, 2014).

O ciclo de rotação da Teca varia de 60 a 100 anos. A espécie é dependente de luz direta e não tolera sombra ou supressão em qualquer fase do seu ciclo de vida. É uma das espécies exóticas de maior potencial econômico na América tropical, porém necessita-se analisar as condições climáticas e edáficas dos locais de onde se origina e de onde tem sido introduzida, para se estabelecer as condições ideais de solo e clima para a sua implantação e crescimento satisfatório (MENDONÇA, 2014).

#### • **Acacia mangium:**

Acacia mangium é uma leguminosa pioneira originária do Nordeste da Austrália, Nova Guiné, e na Indonésia. Possui crescimento rápido na razão de 5 a 6 m/ano e apresenta alta capacidade de adaptação às condições edafoclimáticas brasileiras, principalmente em solos de baixa fertilidade e drenagem, ácidos e degradados. Desenvolve-se em solos com baixo teor de fósforo, porém é pouco adaptada em solos calcários (MENDONÇA, 2014).

Essa espécie quando em simbiose com bactérias diazotróficas, aquelas capazes de fixar o nitrogênio atmosférico, favorece produções elevadas de biomassa e entrada de nutrientes, via serapilheira, em áreas degradas, favorecendo a sucessão vegetal nessas áreas.A madeira apresenta densidade entre 420 a 500 kg/m<sup>3</sup>, considerada dura, de cerne marrom-claro e alburno creme-claro, fácil de ser serrada, aplainada, polida e colada,

#### • **Guanandi:**

O guanandi (*Calophyllum brasiliense*), da família Clusiacea, ocorre naturalmente entre as latitudes 18° N (Porto Rico) e 28° 10' S (Brasil), em altitudes de 5 a 1200 metros. É considerado pertencente ao grupo sucessional secundária/intermediária tardia, porém é visto guanandizais em condições pioneiras (MENDONÇA, 2014).

As características climáticas que ocorrem são: subtropical úmido, subtropical de altitude e tropical. Precipitação média de 1 100 mm a 3 000 mm, dependendo do lugar. Tolera estação seca de até 3 meses, com défice hídrico moderado. Temperatura média anual de 18,1℃ a 26,7℃, dependendo do local, e a espécie tolera geadas desde que não sejam de baixa frequência (máximo de uma vez por ano). A espécie se desenvolve bem em solos bem drenados, de fertilidade média à alta, textura franca à argilosa (MENDONÇA, 2014).

O ciclo de corta é de aproximadamente 18 anos. A madeira é moderadamente densa, sendo usada na serraria. Além da madeira, é retirado a resina com propriedades medicinais (uso veterinário), taninos (casca e folhas), óleo essencial (fruto) e saponina (folhas) (MENDONÇA, 2014).

#### • **Baru:**

Barueiro (*Dipteryx alata* Vog.) é um aespécie perene nativa do cerrado. Ocorre naturalmente em diversas formações florestais e menos em savânicas. Possui potencial silvicultural e convive bem em pastagens cultivadas. O baru possui um fruto comestível atraente para os animais, sendo um bom complemento alimentar para o rebanho na seca (MENDONÇA, 2014).

O espaçamento usado é de 3 m x 2 m. Amadeira é muito densa, com coloração do cerne castanho-amarelado. É considerada resistente ao apodrecimento, de alta resistência ao ataque de xilófagos. Seus usos são: madeira, aproveitamento dos frutos, extração de óleo, entre outros (MENDONÇA, 2014).

#### <span id="page-27-0"></span>**3.11.3. Formas de implantação**

A forma de implantação depende do objetivo do produtor. Se o maior interesse for na criação de gado, o número de árvores por hectare será menor, caso o objetivo for por produtos vindos da floresta, o número de árvores por hectare será maior (OLIVEIRA, 2003).

A implantação pode ser realizada por meio de sementes, mudas ou estacas, isso depende do modo de reprodução e crescimento da espécie e do método de formação do sistema. Sugerem-se seis métodos para a implantação silvipastoreiro (OLIVEIRA, 2003).

• Plantio em linha simples: As árvores são colocadas em espaçamentos regulares entre as linhas e entre plantas em cada linha de plantio. Em áreas de relevo mais acentuado, as árvores devem ser plantadas em nível. Em áreas mais planos, o plantio deve ser feito no sentido leste-oeste (figura 4), do nascer ao pôr do sol, pois assim haverá maior radiação de luz, implicando no bom desenvolvimento do capim nas entrei-linhas (OLIVEIRA, 2003).

Figura 4 - Representação esquemática de linhas simples de plantio, orientadas no sentido leste-oeste, na implantação de sistemassilvipastoris.

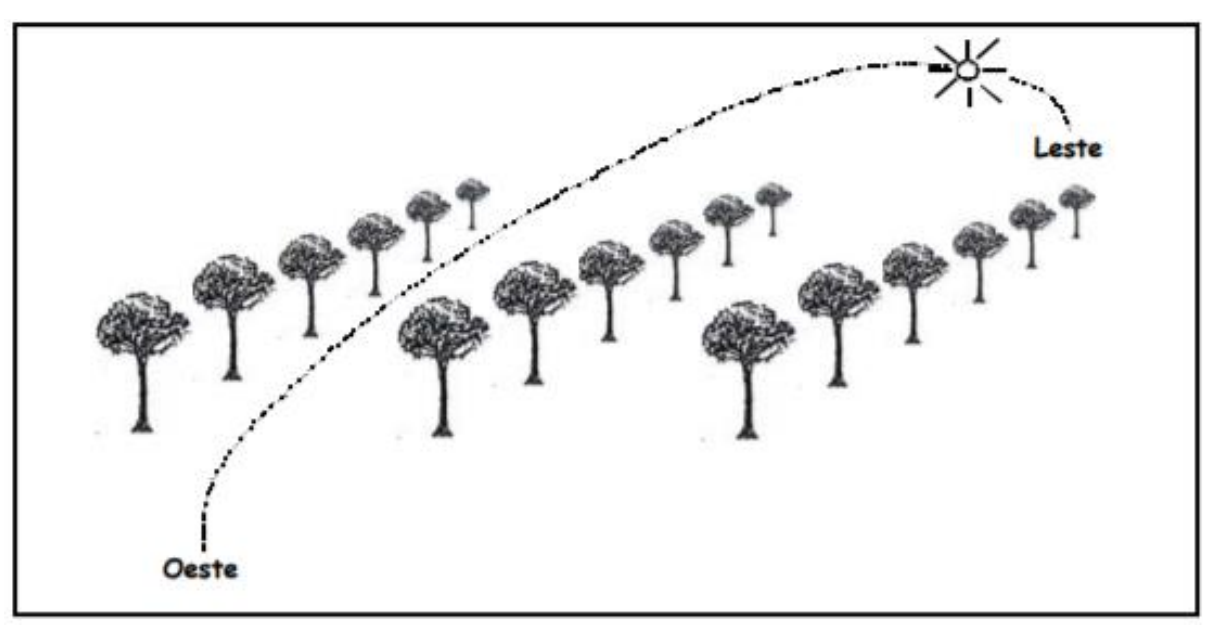

Fonte: Oliveira et al. (2003)

- Plantio em linha dupla: É um arranjo com duas linhas de árvores plantadas próximas (figura 5). A linha dupla proporciona, dependendo da espécie, o crescimento mais rápido das plantas, evitando a quebra pelos animais (OLIVEIRA, 2003).
	- Figura 5 Representação esquemática de sistemas silvipastoris com árvores plantadas em linha dupla.

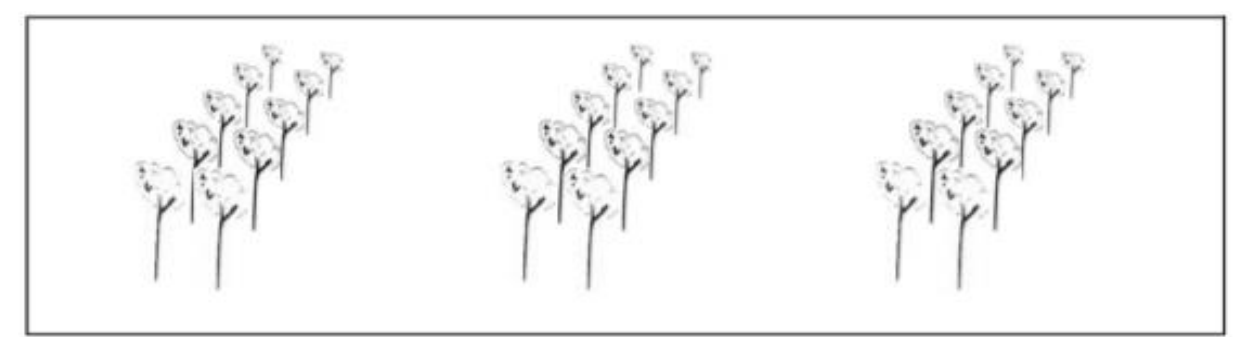

Fonte: Oliveira et al. (2003)

• Plantio em bosquete: São as árvores aglomeradas e distribuídas na pastagem (figura 6). Porém há desvantagens dessa forma, pois haverá pouco crescimento do pasto dentro dos bosquetes, devido a sombra excessiva. Além de prejudicar a ciclagem de nutrientes no sistema silvipastoril, pois os animais concentrarão a deposição de fezes e urina dentro dos bosquetes, isso acarreta futuramente perda de fertilidade no solo. Já a vantagem é que as árvores podem fornecer produtos em maior quantidade (OLIVEIRA, 2003).

Figura 6 - Representação esquemática de bosquetes plantadas na pastagem para composição de sistemas silvipastoris

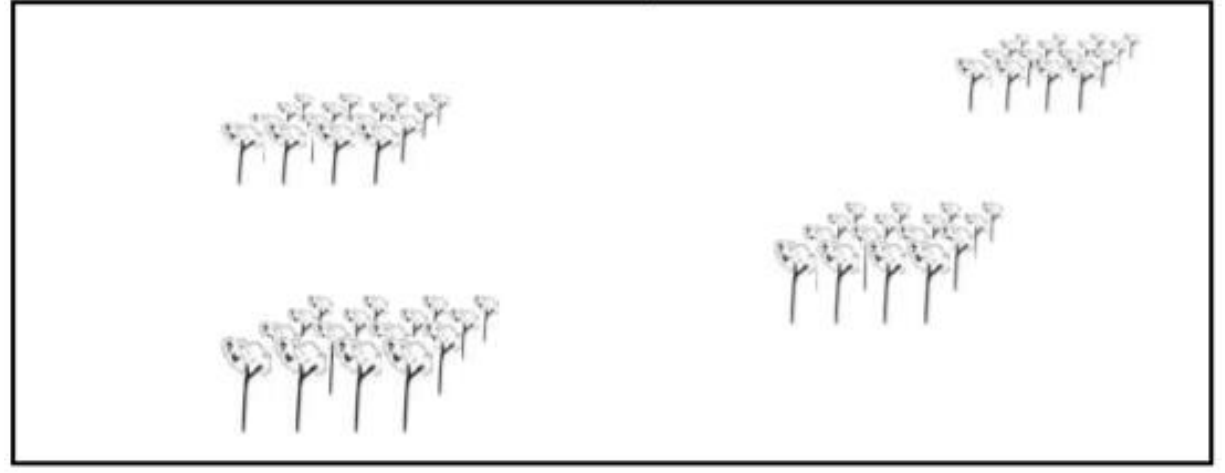

Fonte: Oliveira et al. (2003)

• Plantio disperso na pastagem: É o plantio aleatório das árvores na pastagem, sem arranjo (figura 7). Esse método visa a proteção do solo, sombreamento para o gado e melhoria na ciclagem de nutrientes. Além da obtenção de produtos advindos da floresta, tais como madeira, óleos e resina (OLIVEIRA, 2003).

Figura 7 - Representação esquemática de sistemas silvipastoris com árvores plantadas pelo método do plantio disperso na pastagem

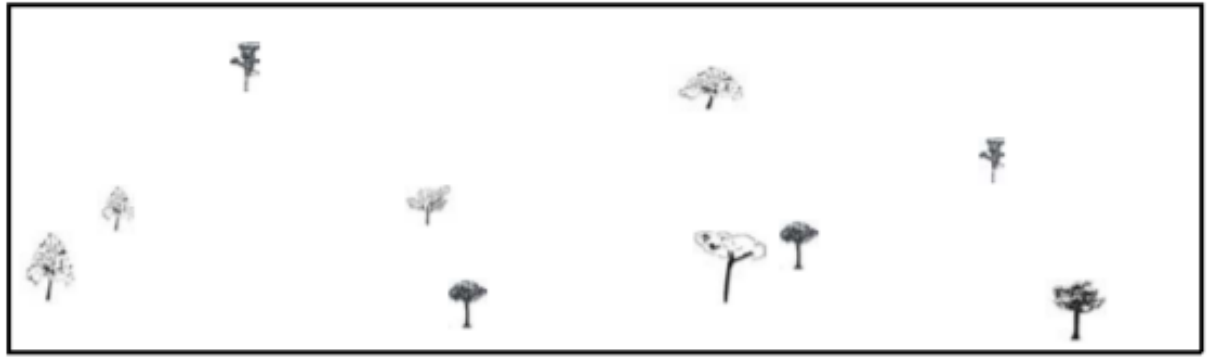

Fonte: Oliveira et al. (2003)

- Plantio na cerca: É a forma mais comum de implantação do sistema silvipastoril, que é o plantio das árvores ao longo das cercas de limite da propriedade ou de divisória das pastagens (figura), resultando em uma cerca viva. Obtêm-se maior sucesso quando se utilizam cercas eletrificadas, pois protege as mudas contra os animais (OLIVEIRA, 2003).
- Condução da regeneração natural: É o método de menor custo de implantação, pois não há gastos com mudas, e mão de obra para o plantio. Consiste em manter espécies arbóreas que surgem espontaneamente na pastagem. As árvores preservadas podem estar dispersas ou em linhas, este último facilita operações de preparo do solo, quando houver necessidade (OLIVEIRA, 2003).

# <span id="page-30-0"></span>**4. MATERIAL E MÉTODO**

# <span id="page-30-1"></span>**4.1. Área de estudo**

O presente trabalho possui uma área de estudo situada na Sub-bacia Hidrográfica do Alto Rio Grande (GD1), pertencente ao Estado de Minas Gerais (Figura 8). O município de Aiuruoca possui coordenadas 21º 58' 32" S e 44º 36' 11" W (GOOGLE EARTH, 2019), localizada a 2 450 metros de altitude, e apresenta uma área de drenagem de 2 094km<sup>2</sup> e é uma das mais importantes bacias de drenagem para o reservatório da Usina Hidrelétrica de

Camargos. O clima do município, na classificação de Köppen, é do tipo "CBW" (Tropical de Altitude de Verões Suaves), tendo como temperaturas do mês mais quente 32ºC, do mês mais frio 3ºC e média anual 20ºC. A precipitação é de 2 100mm/ano. O período mais chuvoso corresponde aos meses de novembro, dezembro, janeiro e fevereiro, e as menores precipitações ocorrem em abril, maio, junho e julho (VIOLA et al., 2009).

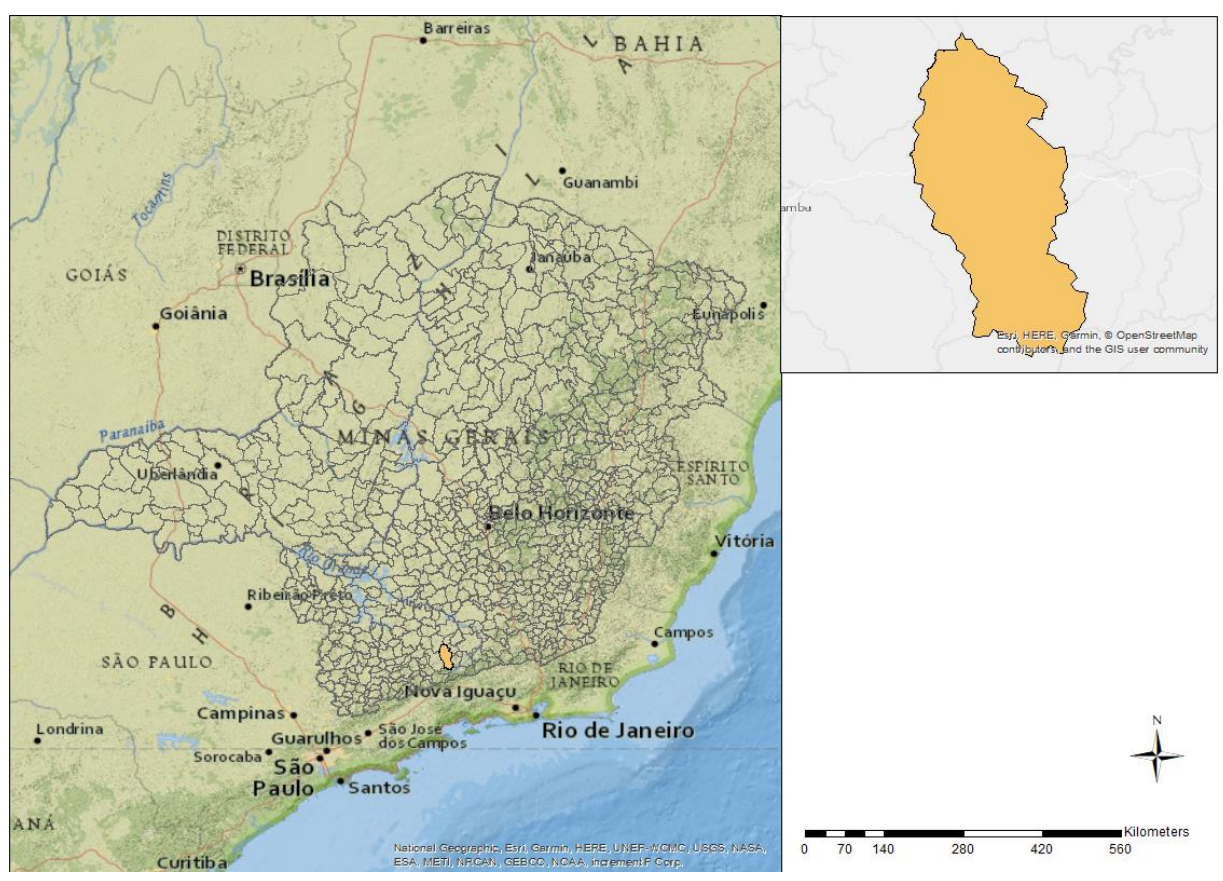

Figura 8 – Localização geográfica do município de Aiuruoca, MG

Fonte: Do autor (2019)

#### <span id="page-31-0"></span>**4.2. Meio físico**

O solo do município de Aiuruoca é classificado como Cambissolo háplico Tb Distróficos e Latossolo vermelho distrífico, conforme o mapa de solos do Brasil (EMBRAPA, 2001). Os cambissolos háplicos são solos identificados normalmente em relevos forte ondulados ou montanhosos, que não apresentam horizonte superficial A Húmico, e de fertilidade natural variável. Apresentam como principais limitações para uso, o relevo com declives acentuados, a pequena profundidade e a ocorrência de pedras na massa do solo. Cambissolos tb distróficos são solos com argila de baixa atividade e de baixa fertilidade (SANTOS et al., 2016).

Já os solos tipo latossolo vermelho distróficos são identificados em extensas áreas em todo o território brasileiro associados aos relevos plano, suave ondulado e ondulado. Ocorrem em ambientes bem drenados, sendo muito profundos e uniformes em características de cor, textura e estrutura em profundidade. Esses solos são muito usados para a agropecuária, pois apresentam limitações químicas em profundidade ao desenvolvimento do sistema radicular, além de baixos teores de fósforo e baixa quantidade de água disponível às plantas (ALMEIDA et al., 2016).

# <span id="page-31-1"></span>**4.3. Delimitação das Áreas de Preservação Permanente (APP)**

Para a delimitação das áreas de APP foi usado um *shapefile* dos limites de municípios de Minas Gerais, em seguida foi feito um recorte, usando a ferramenta *clip*, na cidade de Aiuruoca, gerando um novo *layer* apenas com o município de Aiuruoca. Também foi obtido um *shapefile* da drenagem de MG, e um *clip* para apenas o município trabalhado. Em seguida foi realizado um buffer de 30 m, delimitando as APP de curso d'água. Os *shapefiles* foram rertirados da plataforma IEDE, 2010.

#### <span id="page-32-0"></span>**4.4. Mapeamento das classes de cobertura e uso do solo**

A imagem *raster* da cobertura do solo foi retirada do MapBiomas. A imagem apresenta resolução espacial de 30 metros, é vinda do sensor *Landsat,* ela foi importada no *ArcMap* e editada no *Symbology*, deletando o campo de valor zero e colocando as cores nos respectivos números com base na legenda disponibilizada no MapBiomas.

Para se obter a área de APP dentro das classes do uso do solo que estão dentro das propriedades rurais menores de um módulo fiscal, foi transformada a imagem *Raster* da cobertura do solo em polígono usando a ferramenta *Raster to Polygon*, dentro do *Conversion tools* no *ArcToolBox,* em seguida foi feito *Clip* na parte onde a área de APP corta as classes do solo. Na tabela de atributos, foi digitado um novo campo chamado área de APP, nele, usando a ferramenta *Calculate Geometry* fez-se o cálculo da área de APP dentro das classes. Depois, através da ferramenta *Statistics* foi possível visualizar a área total de APP dentro das classes que estão as propriedades. Para o cálculo da Porcentagem de APP dentro das classes, o procedimento foi similar, diferenciando somente o uso de toda a área de APP encontrada nas classes de cobertura do solo.

# <span id="page-32-1"></span>**4.5. Desenvolvimento do modelo de elevação em Aiuruoca**

O Modelo Digital de Elevação (DEM) do Digital Elevation Model, é uma representação digital de uma secção da superfície, tida em uma matriz de pixels com coordenadas planimétricas (x,y) e um valor de intensidade de pixel, equivalente à elevação (LUIZ et al., 2007).

Os dados utilizados na geração do Modelo Digital de Elevação (MDE) foram tirados do website do IBGE e as curvas têm equidistância de 20 metros. A partir das curvas de nível do estado de Minas Gerais, foi feito um *Clip* na área de estudo, que no caso é o município de Aiuruoca. Abriu-se as curvas de nível no *ArcMap*, em seguida no *ArcToolbox* clicou-se no *3D Analyst Tools*, depois em *Data Management, TIN* e finalmente clicou-se em *Create TIN*. Na janela do *Create TIN*, no campo *Output* nomeia-se como desejar, no campo *Input Features*será a curva de nível e o layer limite da cidade de Aiuruoca, no campo *Height Field* seleciona o nome da coluna onde estão as curvas de nível, isso vê-se no *Atributes Table*, no campo ao lado *SF Type* é o tipo de linha que está sendo trabalhada, no caso foi selecionado *Soft Line*, ou seja, curvas intermediárias, que são todas as curvas de nível, em seguida clique OK. No novo *layer* clique em *Properties*, depois em *Symbology*, defina o número de classes, no presente trabalho

foram escolhidas 7 classes, depois escolha as cores. Nota-se que as cores quentes representam altas altitudes e as cores frias baixas altitudes.

## <span id="page-33-0"></span>**4.6. Mapeamento da declividade em Aiuruoca**

Para se criar o mapa de declividade, abre-se o *ArcMap,* nele clique em *Slope,* que se encontra no *ArcToolbox*. Na janela do *Slope*, no campo *Input Raster* selecione o modelo de elevação (DEM), *Output Raster* campo nomei o arquivo de declividade. No campo *Output measurement* selecione *Degrees* (graus) ou *Percent\_Rise* (porcentagem), nesse campo escolhese a unidade que estará a declividade, nesse trabalho está em porcentagem. Ao se criar o *layer slope*, defina o número de classe clicando com o botão direito no *layer,* indo em *Properties* e depois *Symbology.* No presente trabalho foram escolhidas 7 classes.

# <span id="page-33-1"></span>**5. RESULTADOS**

# <span id="page-33-2"></span>**5.1. modelo de elevação em Aiuruoca**

Através da análise do mapa, pode-se dizer que o município de Aiuruoca é localizado em uma região de alta elevação. A região azul representa menor elevação (980 a 1174,29 metros) e a região de vermelho, maior elevação (2145,71 a 2340).

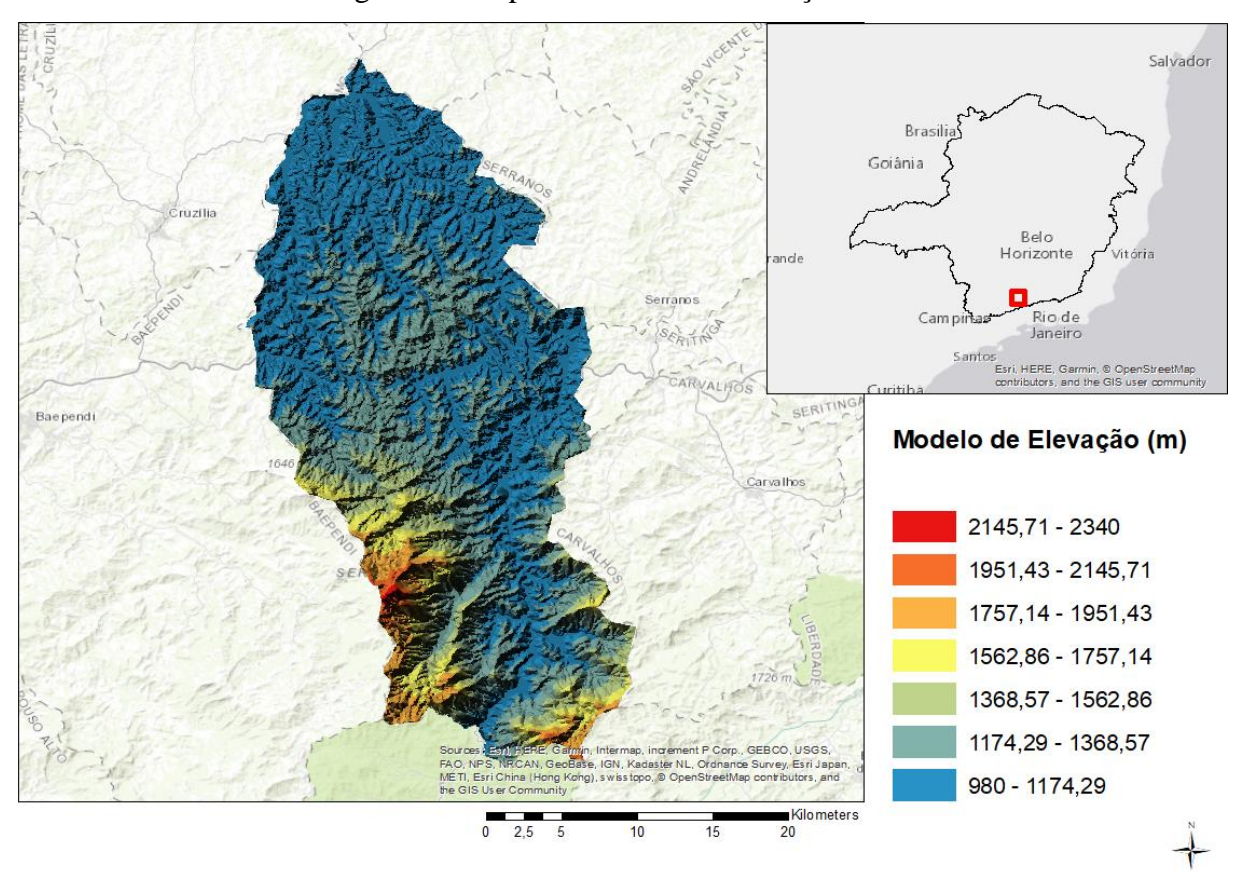

Figura 9 – Mapa do modelo de elevação em Aiuruoca

Fonte: Do autor (2019)

# <span id="page-34-0"></span>**5.2. Declividade de Aiuruoca**

O mapa da declividade (Figura 10) apresenta classes de relevo plano, suave ondulado, ondulado, forte ondulado, montanhoso e escarpado. A classe de declividade de maior predominância é a do relevo ondulado. A Tabela 3 representa a classificação da declividade em porcentagem correspondendo ao tipo de relevo. E a Tabela 4 representa a classificação da declividade do município de Aiuruoca.

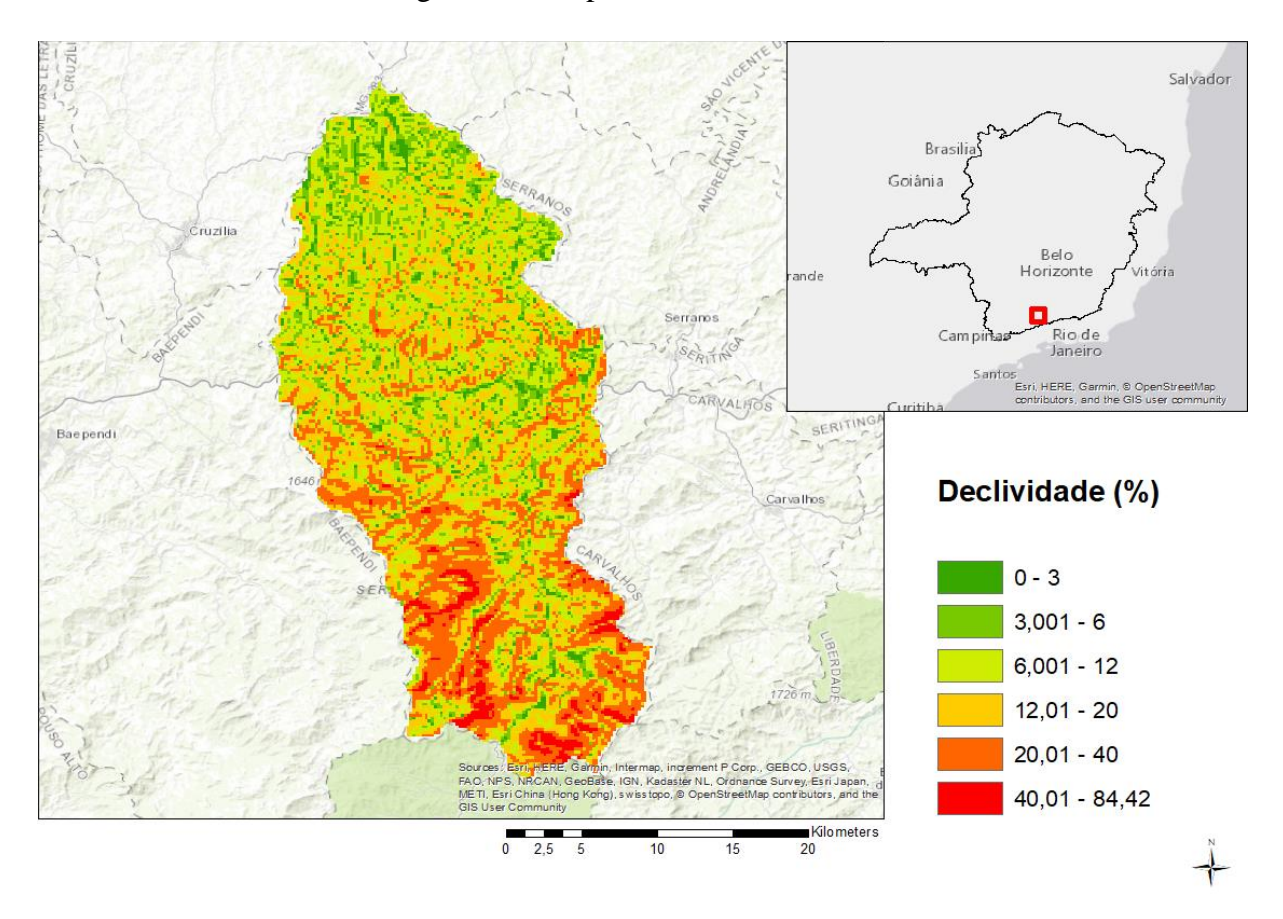

Figura 10 – Mapa de declividade de Aiuruoca

Fonte: Do autor (2019)

| Classes de declividade (%)                  | <b>Relevo</b>  |
|---------------------------------------------|----------------|
| $0 - 3$                                     | Plano          |
| $3 - 6$                                     | Suave ondulado |
| $6 - 12$                                    | Ondulado       |
| $12 - 20$                                   | Forte ondulado |
| $20 - 40$                                   | Montanhoso     |
| $>40$                                       | Escarpado      |
| $E_{\text{onto}}$ $E_{\text{the}}$ $(1005)$ |                |

Tabela 3 – Formas de relevo e classes de declividade

Fonte: Filho (1995)

Tabela 4 – Representação simplificada do relevo de Aiuruoca

| <b>Topografia</b> | $\frac{0}{0}$ |
|-------------------|---------------|
| Plano             | J             |
| Ondulado          | 55            |
| Montanhoso        | 45            |

Fonte: Prefeitura Municipal de Aiuruoca (2017)

### <span id="page-36-0"></span>**5.3. Cobertura do solo de Aiuruoca**

Conhecer o uso da terra é de suma importância para que se possa realizar o planejamento de uso sustentável de uma região. O conhecimento sobre o uso da terra, facilita na tomada de decisão do método de recuperação que será usado, bem como orienta sobre os usos mais adequados e também sobre as melhores práticas que devem ser adotadas.

O monitoramento da ocupação do solo permite o entendimento da organização do espaço e do manejo da terra pelo homem. Assim, é possível separar por categorias a cobertura do solo, como também as suas localizações (LEITE et al., 2012).

Nota-se na Figura 11 que a cidade de Aiuruoca apresenta uma grande área de pastagem, e nessa área encontra-se percurso de rios. E na Tabela 5 temos a área de |APP nas classes de uso do solo. Segundo a Lei Federal 12.651 de 25 de maio de 2012, as áreas ao redor de cursos d'águas devem ser vegetadas, ou seja, a realidade não condiz com a lei federal.

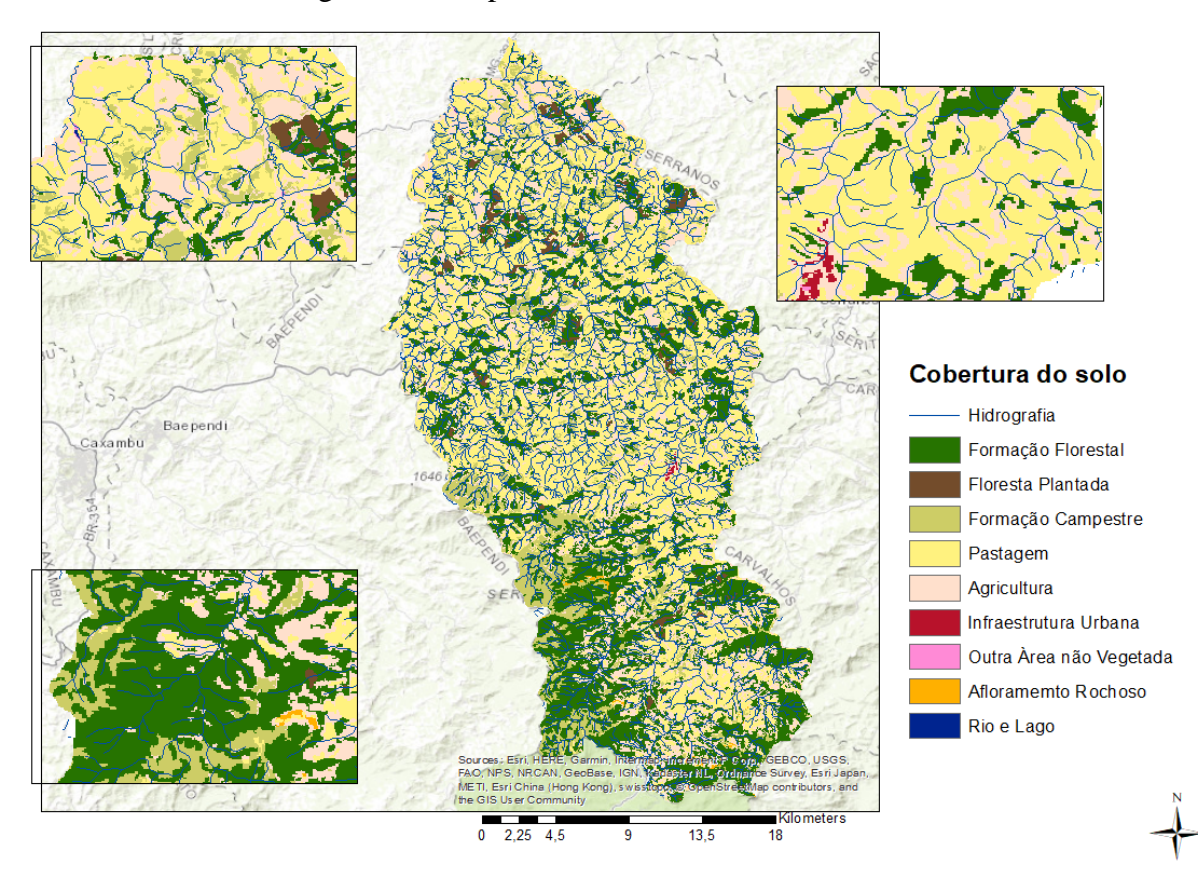

Figura 11 – Mapa da cobertura do solo de Aiuruoca

Fonte: MapBiomas (2019)

| <b>Classes do Uso do Solo</b> | Área de APP (ha)                             |       | $\frac{0}{0}$ |
|-------------------------------|----------------------------------------------|-------|---------------|
|                               |                                              |       |               |
| Pastagem                      | 3686,19                                      | 35,63 |               |
| Formação Florestal            | 3468,15                                      | 33,52 |               |
| Agricultura                   | 2427,36                                      | 23,46 |               |
| Formação Campestre            | 664,65                                       | 6,42  |               |
| Floresta Plantada             | 91,54                                        | 0,88  |               |
| Outra Área não vegetada       | 4,9                                          | 0,04  |               |
| Infraestrutura Urbana         | 3,52                                         | 0,03  |               |
| <b>Total</b>                  | 10346,31<br>$\text{Fonte: Do author (2019)}$ | 99,98 |               |

Tabela 5 – Quantificação das APP por classe do uso do solo

Fonte: Do autor (2019)

#### <span id="page-39-0"></span>**5.4. Delimitação de APP**

Segundo EMBRAPA (2019) um módulo fiscal no município de Aiuruoca equivale a 30 hectares. No total de 835 propriedades no município de Aiuruoca que há a passagem de curso d'água, 413 são propriedades de até um módulo fiscal, equivalendo a 56,7% de todas as propriedades. Como é a maioria, o presente trabalho é baseado nessas propriedades pequenas (Figura 13).

Na Figura 12 representa a hidrografia do município de Aiuruoca e a delimitação da APP em todo curso d'água. Da área total de APP dentro das propriedades menores que um módulo fiscal, a pastagem é o uso predominante da terra (Tabela 6), com 37,47% das APP, seguido da agricultura, com 29,69% das APP, e depois a formação florestal com 29,41%. O restante da área é ocupado por floresta plantada e outra área não vegetada, com 0,24% e 0,07% de APP, respectivamente.

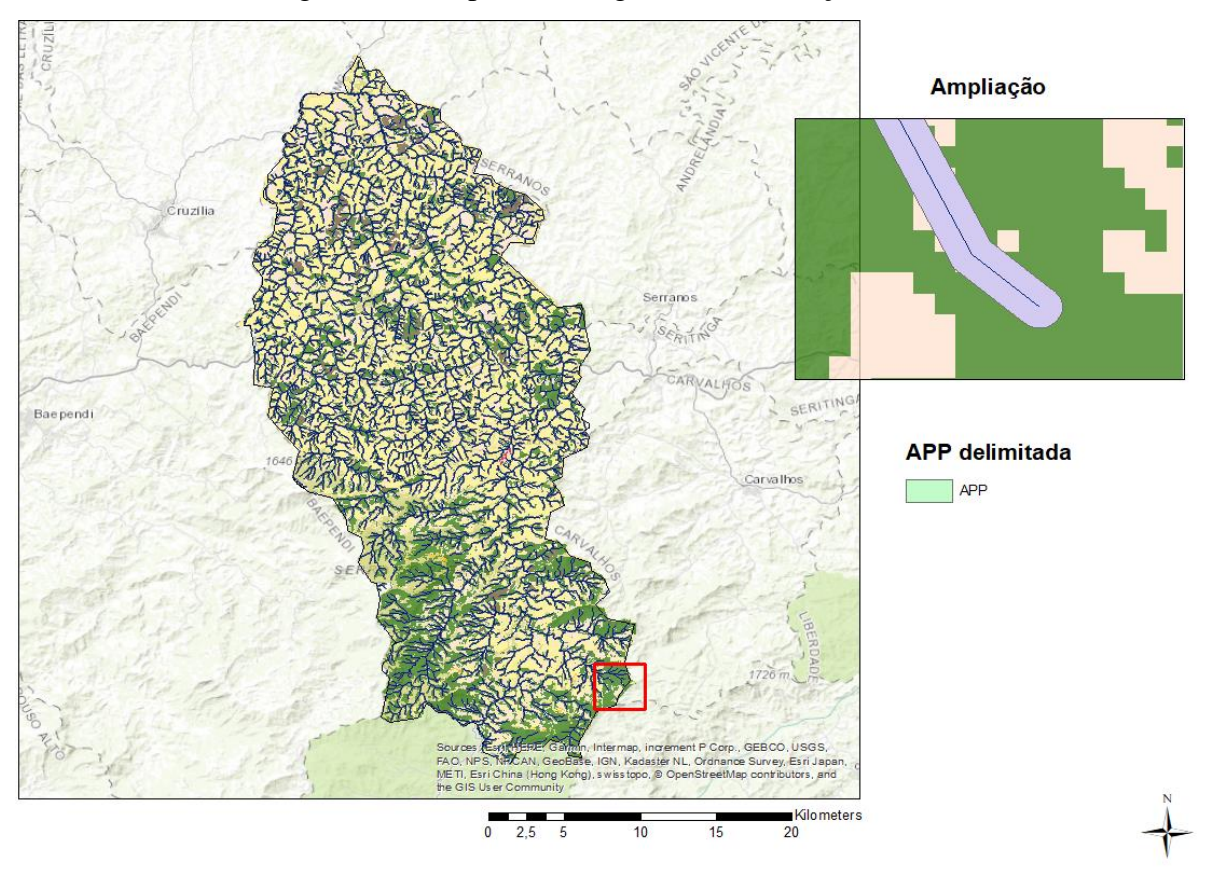

Figura 12 – Mapa de hidrografia e delimitação de APP

Fonte: Do autor (2019)

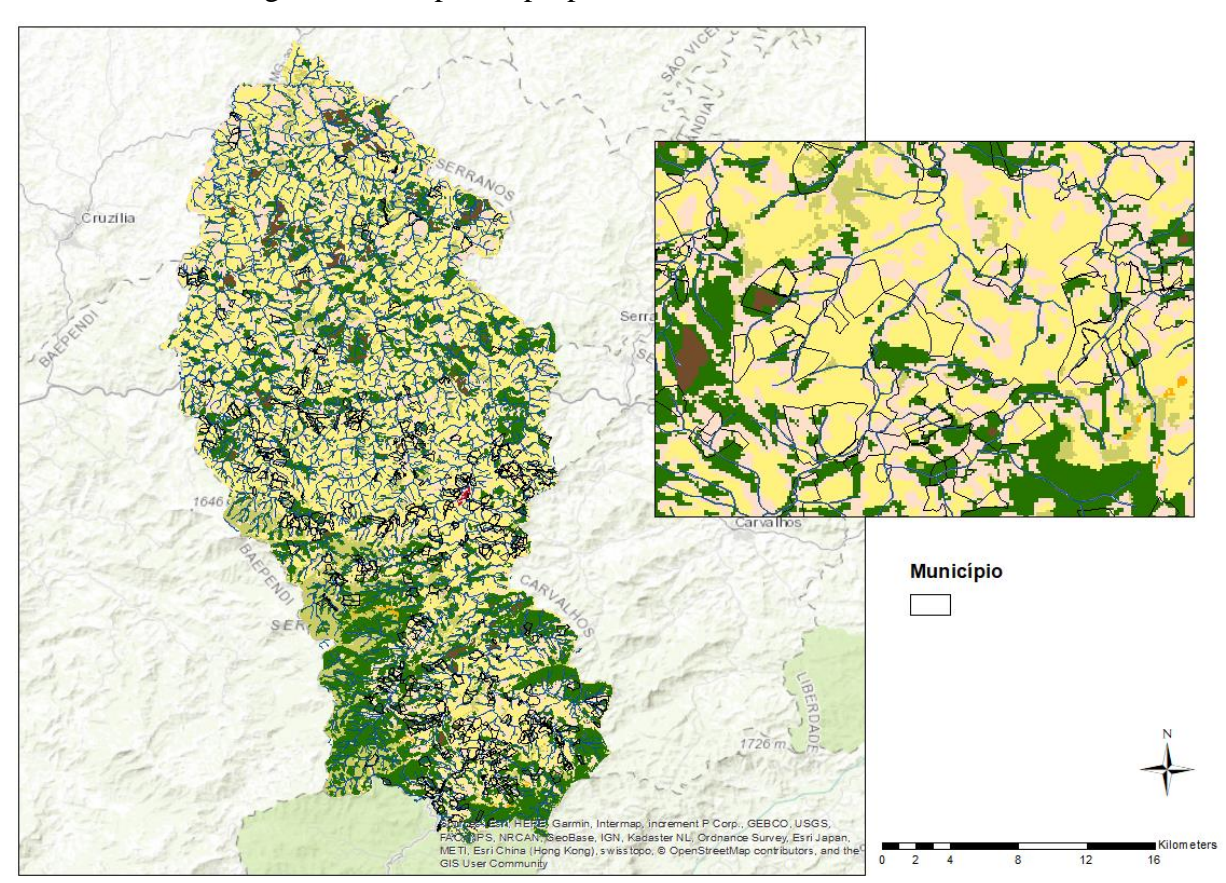

Figura 13 – Mapa das propriedades de até um módulo fiscal

Fonte: Autor (2019)

| <b>Classes do Uso do Solo</b> | Área de APP (ha)                                                                           | $\frac{6}{9}$ |  |
|-------------------------------|--------------------------------------------------------------------------------------------|---------------|--|
| Pastagem                      | 66,10                                                                                      | 37,47         |  |
| Agricultura                   | 52,38                                                                                      | 29,69         |  |
| Formação Florestal            | 51,89                                                                                      | 29,41         |  |
| Formação Campestre            | 5,48                                                                                       | 3,11          |  |
| Floresta Plantada             | 0,43                                                                                       | 0,24          |  |
| Outra Área não vegetada       | 0,13                                                                                       | 0,07          |  |
| <b>Total</b>                  | 176,41                                                                                     | 99,99         |  |
|                               | $\Gamma$ $\leftarrow$ $\Lambda$ $\leftarrow$ $\left($ $\Omega$ $\Omega$ $\Omega$ $\right)$ |               |  |

Tabela 6 – Quantificação das APP nas áreas de até um módulo fiscal por classe de uso do solo

Fonte: Autor (2019)

#### <span id="page-41-0"></span>**6. DISCUSSÃO**

Nesse trabalho foi priorizado as pequenas propriedades, aquelas de até um módulo fiscal, ou seja, 30 ha no caso do município de Aiuruoca, pois essas são a maioria, cerca de 56,7% do total, conforme consta no CAR (cadastro ambiental rural). Para essas propriedades, segundo o artigo 16, da Lei n° 20.922, de 16 de outubro de 2013, há uma flexibilização em relação ao tamanho da área de APP ocupada por atividades produtivas já consolidadas , ou seja, propriedades de até um módulo fiscal podem recuperar apenas 5 metros dos 30 metros de largura da APP no entorno de rios, possibilitando ao agricultor a adoção de sistemas agrosilvipastoris na faixa restante de APP. Além disso, dentro desses 5 metros de área a ser recuperada, pode-se plantar espécies exóticas, em até 50% do total da área.

Ao analisar o mapa de elevação e declividade, observa-se que o município de Aiuruoca apresenta o terreno ondulado. Com maior elevação (2145,71 a 2340), e menor elevação (980 a 1174,29 metros). Já a declividade, nota-se que a maior parte do relevo está entre ondulado e escarpado.

No mapa de classificação do solo nota-se que a classificação predominante no município é pastagem, como também consta no documento do MAPA(2015) e esta está localizada na parte de menor elevação. Sendo assim, os pecuaristas usam essa área para criar os seus rebanhos, e esses, prejudicam tanto o solo quanto os percursos d'água. Por isso, o método silvipastoril vem para amenizar os danos causados pelos gados.

## <span id="page-41-1"></span>**7. CONCLUSÕES**

- O município de Aiuroca possui suas APP na ocupação de terras predominante por pastagem, seguida de formação campestre.

- As propriedades rurais com até um módulo fiscal em Aiuruoca representam 56,7 % de todas as propriedades no município de Aiuruoca.

- A principal ocupação das áreas de APP de cursos d'água nas propriedades de até um módulo fiscal é pastagem.

- Como este grupo de propriedades rurais poderá recuperar apenas uma faixa de 5 metros, sugere-se que o uso da faixa restante seja feito com sistemas silvipastoris, pois assim, manteria o objetivo da maioria dos proprietários, que é a pastagem, mas promoveria um uso mais sustentável para a conservação do ambiente.

Desse modo, conclui-se que é possível satisfatoriamente realizar a metodologia proposta pelo trabalho. Diversificar a renda dos pequenos proprietários, adicionando além do gado,

árvores com valores econômicos, possibilitando uma alternativa de renda. E também, incentivar a recuperação das áreas de APP que no caso de Aiuruoca há muitas áreas de APP sem vegetação, e com o uso de pastagem, prejudicando o solo e o recurso hídrico que futuramente pode faltar se não houver um manejo sustentável do solo.

# **REFERÊNCIAS BIBLIOGRÁFICAS**

<span id="page-43-0"></span>ALIANÇA. **Os segredos do Rio Grande.** Disponível em: [<http://aliancaenergia.com.br/br/ossegredos-do-rio-grande/](http://aliancaenergia.com.br/br/os-segredos-do-rio-grande/) >. Julho, 2017. Acesso Outubro, 2018.

ALMEIDA, C. P. E.; SANTOS G. H.; ZARONI J. M. **Latossolos vermelho amarelo**. 2016.

Disponível em <

[https://www.agencia.cnptia.embrapa.br/gestor/solos\\_tropicais/arvore/CONT000g05ip3qr02](https://www.agencia.cnptia.embrapa.br/gestor/solos_tropicais/arvore/CONT000g05ip3qr02wx5ok0q43a0r3t5vjo4.html) [w x5ok0q43a0r3t5vjo4.html>.](https://www.agencia.cnptia.embrapa.br/gestor/solos_tropicais/arvore/CONT000g05ip3qr02wx5ok0q43a0r3t5vjo4.html) Acesso: Junho 2019.

ANA. Agência Nacional de Águas. **Bacia Hidrográfica do Rio grande diagnóstico preliminar.** Brasilia, Maio, 2015.

BARROS, J. **Geoaplicada.1 O que é sensoriamento remoto? Conceitos e características.** Fevereiro, 2018. Disponível em: [<https://www.geoaplicada.com/blog/sensoriamentoremoto/>.](https://www.geoaplicada.com/blog/sensoriamento-remoto/) Acesso Maio, 2019.

BRASIL. DECRETO Nº 750, DE 10 DE FEVEREIRO DE 1993. **Dispõe sobre o corte, a exploração e a supressão de vegetação primária ou nos estágios avançado e médio de regeneração da Mata Atlântica, e dá outras providências**. Brasília, DF, 1993. Disponível em: [http://www2.camara.leg.br/legin/fed/decret/1993/decreto-750-10-fevereiro-1993-](http://www2.camara.leg.br/legin/fed/decret/1993/decreto-750-10-fevereiro-1993-449133-publicacaooriginal-1-pe.html) [449133publicacaooriginal-1-pe.html.](http://www2.camara.leg.br/legin/fed/decret/1993/decreto-750-10-fevereiro-1993-449133-publicacaooriginal-1-pe.html) Acesso Outubro, 2018.

BRASIL. LEI FEDERAL Nº 12.651, DE 25 DE MAIO DE 2012. **Dispõe sobre a proteção da vegetação nativa.** Brasília,DF, maio 2012. Disponivel em: <http://www.planalto.gov.br/ccivil\_03/\_ato2011-2014/2012/lei/l12651.htm >. Acesso: Janeiro, 2019.

CÂMARA, G.; ORTIZ, J. M. **Sistemas de informação geográfica para aplicações ambientais e cadastrais:** Uma visão geral. 2003. Disponível em [<http://www.dpi.inpe.br/geopro/trabalhos/analise.pdf>.](http://www.dpi.inpe.br/geopro/trabalhos/analise.pdf) Acesso: Maio 2019.

CARRERO, C. G. **Sistemas silvipastoris com pastejo rotacional: Alternativas sustentáveis para a produção pecuária na Amazônia.** Rio de Janeiro. 2016. Disponível em: < [https://www.researchgate.net/profile/Gabriel\\_Carrero/publication/322722419\\_Sistemas\\_Silv](https://www.researchgate.net/profile/Gabriel_Carrero/publication/322722419_Sistemas_Silvipastoris_com_Pastejo_Rotacional_alternativas_sustentaveis_para_a_producao_pecuaria_na_Amazonia/links/5a6b4639aca2725b1c1d35e7/Sistemas-Silvipastoris-com-Pastejo-Rotacional-alternativas-sustentaveis-para-a-producao-pecuaria-na-Amazonia.pdf) [i](https://www.researchgate.net/profile/Gabriel_Carrero/publication/322722419_Sistemas_Silvipastoris_com_Pastejo_Rotacional_alternativas_sustentaveis_para_a_producao_pecuaria_na_Amazonia/links/5a6b4639aca2725b1c1d35e7/Sistemas-Silvipastoris-com-Pastejo-Rotacional-alternativas-sustentaveis-para-a-producao-pecuaria-na-Amazonia.pdf) 

[pastoris\\_com\\_Pastejo\\_Rotacional\\_alternativas\\_sustentaveis\\_para\\_a\\_producao\\_pecuaria\\_na\\_](https://www.researchgate.net/profile/Gabriel_Carrero/publication/322722419_Sistemas_Silvipastoris_com_Pastejo_Rotacional_alternativas_sustentaveis_para_a_producao_pecuaria_na_Amazonia/links/5a6b4639aca2725b1c1d35e7/Sistemas-Silvipastoris-com-Pastejo-Rotacional-alternativas-sustentaveis-para-a-producao-pecuaria-na-Amazonia.pdf)  [Amazonia/links/5a6b4639aca2725b1c1d35e7/Sistemas-Silvipastoris-com-Pastejo-](https://www.researchgate.net/profile/Gabriel_Carrero/publication/322722419_Sistemas_Silvipastoris_com_Pastejo_Rotacional_alternativas_sustentaveis_para_a_producao_pecuaria_na_Amazonia/links/5a6b4639aca2725b1c1d35e7/Sistemas-Silvipastoris-com-Pastejo-Rotacional-alternativas-sustentaveis-para-a-producao-pecuaria-na-Amazonia.pdf)

[Rotacionalalternativas-sustentaveis-para-a-producao-pecuaria-na-Amazonia.pdf>.](https://www.researchgate.net/profile/Gabriel_Carrero/publication/322722419_Sistemas_Silvipastoris_com_Pastejo_Rotacional_alternativas_sustentaveis_para_a_producao_pecuaria_na_Amazonia/links/5a6b4639aca2725b1c1d35e7/Sistemas-Silvipastoris-com-Pastejo-Rotacional-alternativas-sustentaveis-para-a-producao-pecuaria-na-Amazonia.pdf) Acesso: Junho 2019.

CARVALHAL, F.; RODRIGUES, S. S.; BERCHEZ, S. A. F. **MATA ATLÂNTICA**. Disponível em: [<http://www.ib.usp.br/ecosteiros/textos\\_educ/mata/terra/terra.htm>.](http://www.ib.usp.br/ecosteiros/textos_educ/mata/terra/terra.htm) Acesso: Janeiro 2019.

CASTRO, T. R. C.; PACIULLO, C. S. D. **Boas práticas para a implantação de sistemas silvipastoris.** Juiz de Fora, 2006. Disponível em: [<https://www.infoteca.cnptia.embrapa.br/bitstream/doc/595889/1/COT50.pdf>.](https://www.infoteca.cnptia.embrapa.br/bitstream/doc/595889/1/COT50.pdf) Acesso: Junho 2019.

BRASIL. Código Florestal, Lei Federal LEI Nº 12.651, Art. 29., DE 25 DE MAIO DE 2012. **Cadastro Ambiental Rural.** Disponível em: [http://www.car.gov.br/leis/LEI12651.pdf.](http://www.car.gov.br/leis/LEI12651.pdf) Acesso: Junho 2019.

COUTINHO, M. L. **Aspectos do cerrado.** Disponível em: [<http://eco.ib.usp.br/cerrado/aspectos\\_clima.htm>.](http://eco.ib.usp.br/cerrado/aspectos_clima.htm) Acesso Outubro, 2018. **da região dos Cerrados**. In: Solos dos Cerrados: Tecnologias e Estratégia de

INPE. Instituto Nacional de Pesquisa Espacial. **Manuais tutoriais de geoprocessamento.** 2006. Disponível em:

[<http://www.dpi.inpe.br/spring/portugues/tutorial/introducao\\_geo.html>.](http://www.dpi.inpe.br/spring/portugues/tutorial/introducao_geo.html) Acesso: maio,2019.

EMBRAPA. Módulos fiscais no Brasil. 2019. Disponível em: [https://www.embrapa.br/codigoflorestal/area-de-reserva-legal-arl/modulo-fiscal.](https://www.embrapa.br/codigo-florestal/area-de-reserva-legal-arl/modulo-fiscal) Acesso Junho 2019

EMBRAPA/CPAC**. Solos dos Cerrados**: tecnologias e estratégias de manejo. São Paulo: Nobel; Brasília, 1986, p. 33-74.

EUCLYDES, P. H.; FERREIRA, A. P.; FILHO, F. F. R. **Atualização dos estudos hidrológicos nas bacias hidrográficas dos rios Grande e Piracicaba/Jaguari em Minas Gerais.** São Luís. 2004. Disponível em: [<http://www.atlasdasaguas.ufv.br/grande/resumo\\_grande.htm>.](http://www.atlasdasaguas.ufv.br/grande/resumo_grande.htm%3e) Acesso: Outubro 2018

IEDE. Infraestrutura Estadual de Dados Espaciais de Minas Gerais. Belo Horizonte. 2010. Disponível em: **[<](http://iede.fjp.mg.gov.br/Catalogo.html)**[http://iede.fjp.mg.gov.br/Catalogo.html>.](http://iede.fjp.mg.gov.br/Catalogo.html) Acesso: Junho 2019.

IEF. Intituto estadual de florestas. **Cobertura vegetal de Minas Gerais.** 2019. Disponível em: [<http://www.ief.mg.gov.br/florestas>.](http://www.ief.mg.gov.br/florestas) Acesso: Junho 2019.

IGAM. Instituto Mineiro de Gestão das Águas. **Bacia Hidrográfica dos afluentes mineiros do baixo Rio Grande (GD8).** Disponível em: < [http://comites.igam.mg.gov.br/conheca](http://comites.igam.mg.gov.br/conheca-a-bacia-gd8)[abacia-gd8>.](http://comites.igam.mg.gov.br/conheca-a-bacia-gd8) Acesso Outubro, 2018.

IBF. Instituto Brasileiro de Florestas. **Bioma mata atlântica**. Disponível em: [https://www.ibflorestas.org.br/bioma-mata-atlantica.html.](https://www.ibflorestas.org.br/bioma-mata-atlantica.html) Acesso Janeiro, 2019.

LEITE, F. E.; ROSA, R. **O Análise do uso, ocupação e cobertura da terra na bacia hidrográfica do Rio Formiga,** Tocantins. Revista Eletrônica de Geografia, v.4, n.12, p. 90106, dez. 2012.

LUIZ, S.; SANTOS, S. R. A.; BRENNER, L. T. **Geoambiente Sensoriamento Remoto S/C Ltda. Votorantim Metais. Geração de Modelo Digital de Elevação a partir de Imagens Reference Stereo do Satélite IKONOS**. Florianópolis, 2007. Disponível em: [<http://marte.sid.inpe.br/col/dpi.inpe.br/sbsr@80/2006/11.15.15.41.56/doc/581-587.pdf>.](http://marte.sid.inpe.br/col/dpi.inpe.br/sbsr@80/2006/11.15.15.41.56/doc/581-587.pdf) Acesso: Maio 2019.

MACEDO, M. C. M. et al. Degradação de Pastagens, alternativas de recuperação e renovação, e fpormas de mitigação. Disponível em:

[<https://www.alice.cnptia.embrapa.br/bitstream/doc/976514/1/Degradacaopastagensalternati](https://www.alice.cnptia.embrapa.br/bitstream/doc/976514/1/DegradacaopastagensalternativasrecuperacaoMMacedoScot.pdf) [v asrecuperacaoMMacedoScot.pdf>.](https://www.alice.cnptia.embrapa.br/bitstream/doc/976514/1/DegradacaopastagensalternativasrecuperacaoMMacedoScot.pdf) Acesso Junho 2019.

MACHADO, R. B. et al. **Estimativas de perda de área do cerrado brasileiro.** Conservação Internacional, Brasília, 2004, p. 4.Manejo. 1986. EMBRAPA/CPAC. Liv. Nobel, São Paulo, p.-33-74.

MENDONÇA, R. B. **Espécies arbóreas em sistema silvipastoril na região de Lavras, sul do estado de Minas Gerais.** Lavras, 2014.

MMA. Ministério do Meio Ambiente. **Avaliação e ações prioritárias para a conservação da biodiversidade da mata atlântica e campos sulinos**. SOS Mata Atlântica, Fundação Biodiversitas, Instituto de pesquisas Ecológicas, Secretaria do Meio Ambiente do Estado de São Paulo, SEMAD/ Instituto Estadual de Florestas-MG.Brasília, 2000, 40p.

MMA. Ministério do Meio Ambiente. **Bacia Hidrográfica do Rio grande conquista comitê de Gestão.** 2010**.** Disponível em: < [http://www.mma.gov.br/informma/item/6498](http://www.mma.gov.br/informma/item/6498-bacia-hidrografica-do-rio-grande-conquista-comite-de-gestao) [baciahidrografica-do-rio-grande-conquista-comite-de-gestao>](http://www.mma.gov.br/informma/item/6498-bacia-hidrografica-do-rio-grande-conquista-comite-de-gestao) . Acesso: Outubro 2018.

MMA. Ministério do Meio Ambiente. **Mata atlântica**. Brasília, 2000. Disponível em: [http://www.mma.gov.br/biomas/mata-atl%C3%A2ntica\\_emdesenvolvimento.](http://www.mma.gov.br/biomas/mata-atl%C3%A2ntica_emdesenvolvimento) Acesso Janeiro2019.

MMA. Ministério do Meio Ambiente. **Mata atlântica.** Manual de Adequação Ambiental. Brasília, 2010. Disponível em: [http://livroaberto.ibict.br/handle/1/985.](http://livroaberto.ibict.br/handle/1/985) Acesso Janeiro 2019.

MAPA. Ministério da Agricultura, Pecuária e Abastecimento. **Estado da arte das pastagens em Minas Gerais.** 2015. 194 p.

MAPA. Ministério da Agricultura, Pecuária e Abastecimento. **O que é o Cadastrato Ambiental Rural (CAR).** Disponível em: **<** [http://www.florestal.gov.br/o-que-e-o-car>.](http://www.florestal.gov.br/o-que-e-o-car) Acesso Junho 2019.

MAPBIOMAS. Projeto de Mapeamento Anual da Cobertura e Uso do Solo do Brasil.**Coleção 3,1 da Série Anual de Mapas de Cobertura e Uso de Solo do Brasil**. Disponível em:

[<http://mapbiomas.org/map#coverage>.](http://mapbiomas.org/map#coverage) Acesso: Junho 2019

MOREIRA, R. T. et al. **Confronto do uso e ocupação da terra em APPs no município de Muqui,ES**. Foz do Iguaçu, 2013. Disponível em: [http://www.mundogeomatica.com.br/Publicacoes/Artigo\\_68.pdf.](http://www.mundogeomatica.com.br/Publicacoes/Artigo_68.pdf) Acesso Janeiro2019.

NUNES, S. L. J. **Sensoriamento Remoto.** 2016. Disponível em: [<https://www.agrolink.com.br/georreferenciamento/sensoriamento-remoto\\_361508.html>.](https://www.agrolink.com.br/georreferenciamento/sensoriamento-remoto_361508.html)  Acesso Maio, 2019.

OLIVEIRA, K. T. et al. **Sugestões para implantação de sistemas silvipastoris.** SETEMBRO 2003. Disponível em: [< http://iquiri.cpafac.embrapa.br/pdf/doc84.pdf>.](http://iquiri.cpafac.embrapa.br/pdf/doc84.pdf) Acesso: Junho 2019.

PELEGRINI, M**. Uma Visão sobre a recuperação de áreas degradadas: zonas ripárias e áreas mineradas.** Disponível em: **[<](https://revistas.ufg.br/geoambiente/article/view/25949/14919)**[https://revistas.ufg.br/geoambiente/article/view/25949/14919>.](https://revistas.ufg.br/geoambiente/article/view/25949/14919) Acesso: Junho 2019.

PREFEITURA MINICIPAL DE AIURUOCA. **Diagnóstico Municipal.** 2017. 7p.

SANTOS, G. H.; ZARONI J. M.; ALMEIDA C. P. E. **Cambissolos háplicos**. 2016. Disponível em:

[<http://www.agencia.cnptia.embrapa.br/gestor/solos\\_tropicais/arvore/CONT000gn1sf65m02](http://www.agencia.cnptia.embrapa.br/gestor/solos_tropicais/arvore/CONT000gn1sf65m02wx5ok0liq1mqzx3jrec.html)  [wx5ok0liq1mqzx3jrec.html#>.](http://www.agencia.cnptia.embrapa.br/gestor/solos_tropicais/arvore/CONT000gn1sf65m02wx5ok0liq1mqzx3jrec.html) Acesso: Junho 2019.

SANZONOWICZ, C. **Solos do cerrado.** 2017. Disponível em:

[<https://www.agencia.cnptia.embrapa.br/Agencia16/AG01/arvore/AG01\\_14\\_911200585231](https://www.agencia.cnptia.embrapa.br/Agencia16/AG01/arvore/AG01_14_911200585231.html)

[html>.](https://www.agencia.cnptia.embrapa.br/Agencia16/AG01/arvore/AG01_14_911200585231.html) Acesso: Junho 2019.

[.](https://www.agencia.cnptia.embrapa.br/Agencia16/AG01/arvore/AG01_14_911200585231.html)

SCOLFORO, R. J. **Domínio do cerrado em Minas**. Universidade Federal de Lavras. Simposio Cipac Embrapa Palestras, 2007.

SICAR**. O Sistema Nacional de Cadastro Ambiental Rural.** Disponível em: [http://www.car.gov.br/#/sobre.](http://www.car.gov.br/#/sobre) Acesso 2019.

SIQUEIRA, N. T. **Os Sistemas Silvipastoris no Brasil: uma revisão.** Disponível em: **[<](http://bdm.unb.br/bitstream/10483/16591/1/2017_TiagoNerydeSiqueira_tcc.pdf)**[http://bdm.unb.br/bitstream/10483/16591/1/2017\\_TiagoNerydeSiqueira\\_tcc.pdf>.](http://bdm.unb.br/bitstream/10483/16591/1/2017_TiagoNerydeSiqueira_tcc.pdf) Acesso Junho 2019.

SOUZA, C. C. et al. **Técnicas de sensoriamento remoto como subsídios aos estudos de florestas plantadas no Brasil** – Uma revisão bibliográfica. Santa Maria, 2007. Disponível em: [<https://periodicos.ufsm.br/cienciaflorestal/article/view/1972/1226>.](https://periodicos.ufsm.br/cienciaflorestal/article/view/1972/1226) Acesso: Maio 2019.

USP. Universidade de São Paulo. **Geomática aplicada à engenharia de petróleo.** Santos, 2016. Disponível em:

[<https://edisciplinas.usp.br/pluginfile.php/1900969/mod\\_resource/content/0/PMI3331%20%](https://edisciplinas.usp.br/pluginfile.php/1900969/mod_resource/content/0/PMI3331%20-%20Processamento%20Digital%20de%20Imagens%20de%20SR.pdf) [20Processamento%20Digital%20de%20Imagens%20de%20SR.pdf>.](https://edisciplinas.usp.br/pluginfile.php/1900969/mod_resource/content/0/PMI3331%20-%20Processamento%20Digital%20de%20Imagens%20de%20SR.pdf) Acesso Maio, 2019.

VIOLA, R. M.; JÚNIOR, A. W. F.; MELLO, R. C. **Modelagem hidrológica na bacia hidrográfica do rio Aiuruoca, MG.** Outubro. 2009. Disponível: [http://www.scielo.br/pdf/rbeaa/v13n5/v13n05a11.pdf.](http://www.scielo.br/pdf/rbeaa/v13n5/v13n05a11.pdf) Acesso Maio 2019.